## **Setting Gallery**

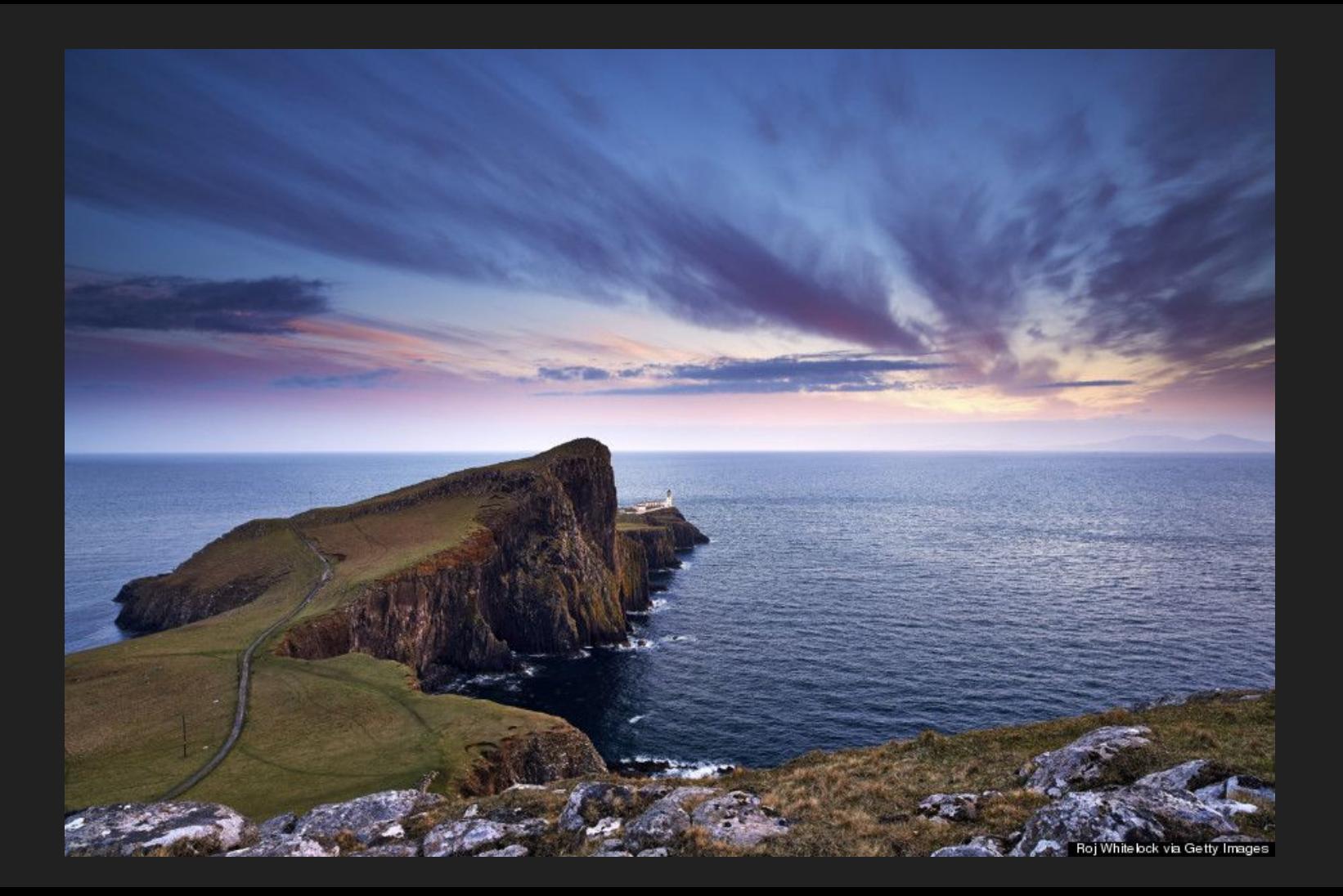

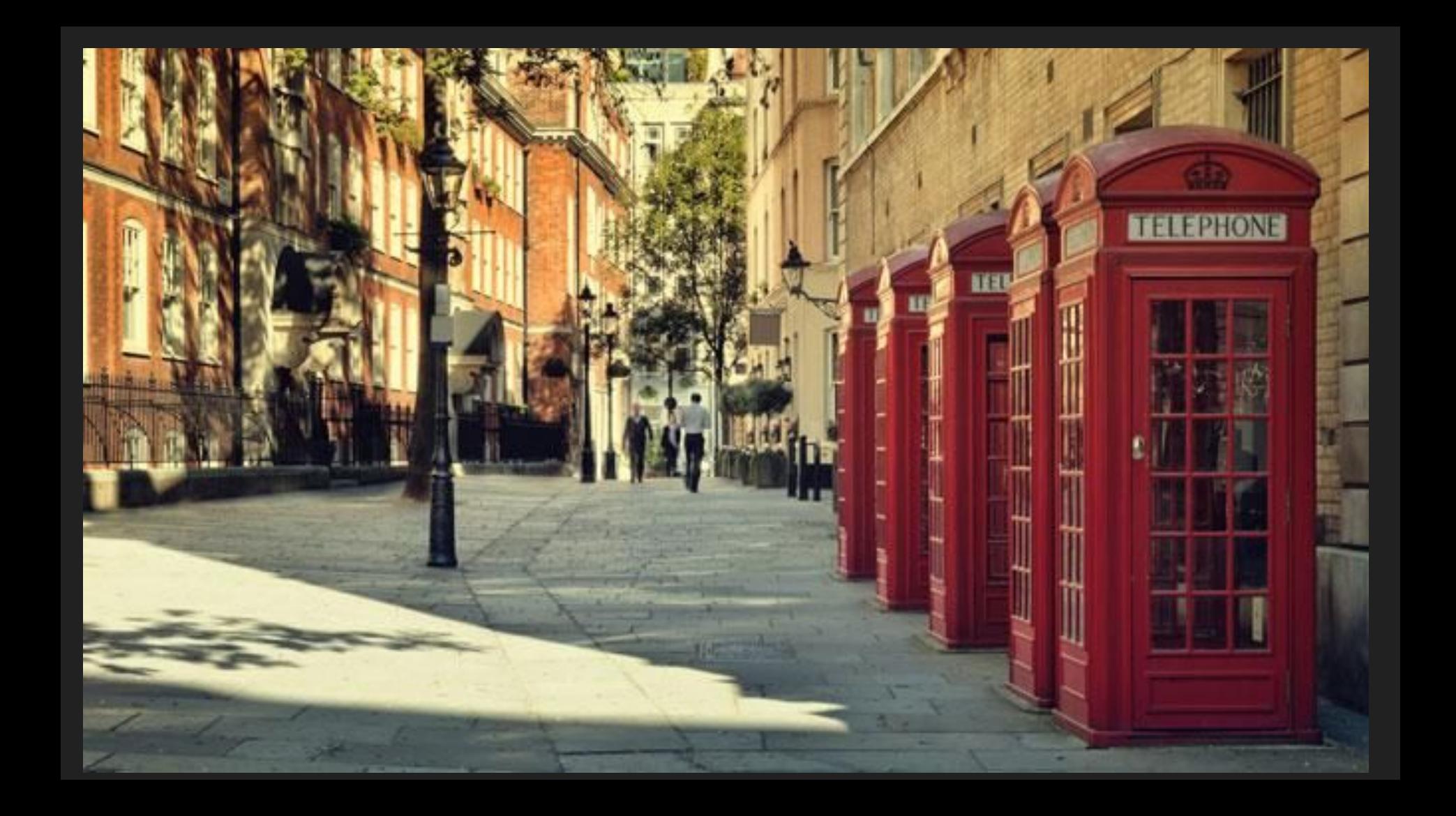

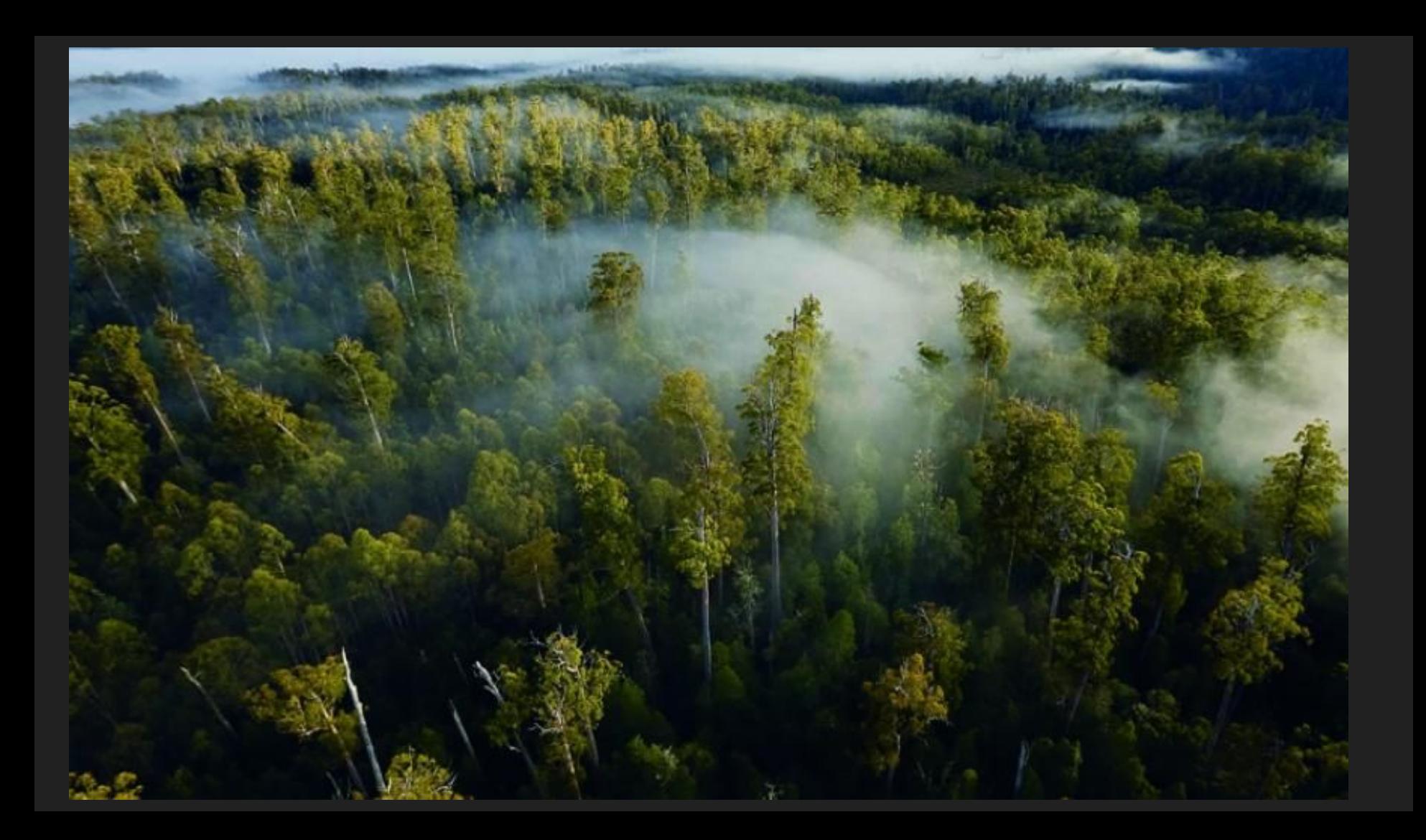

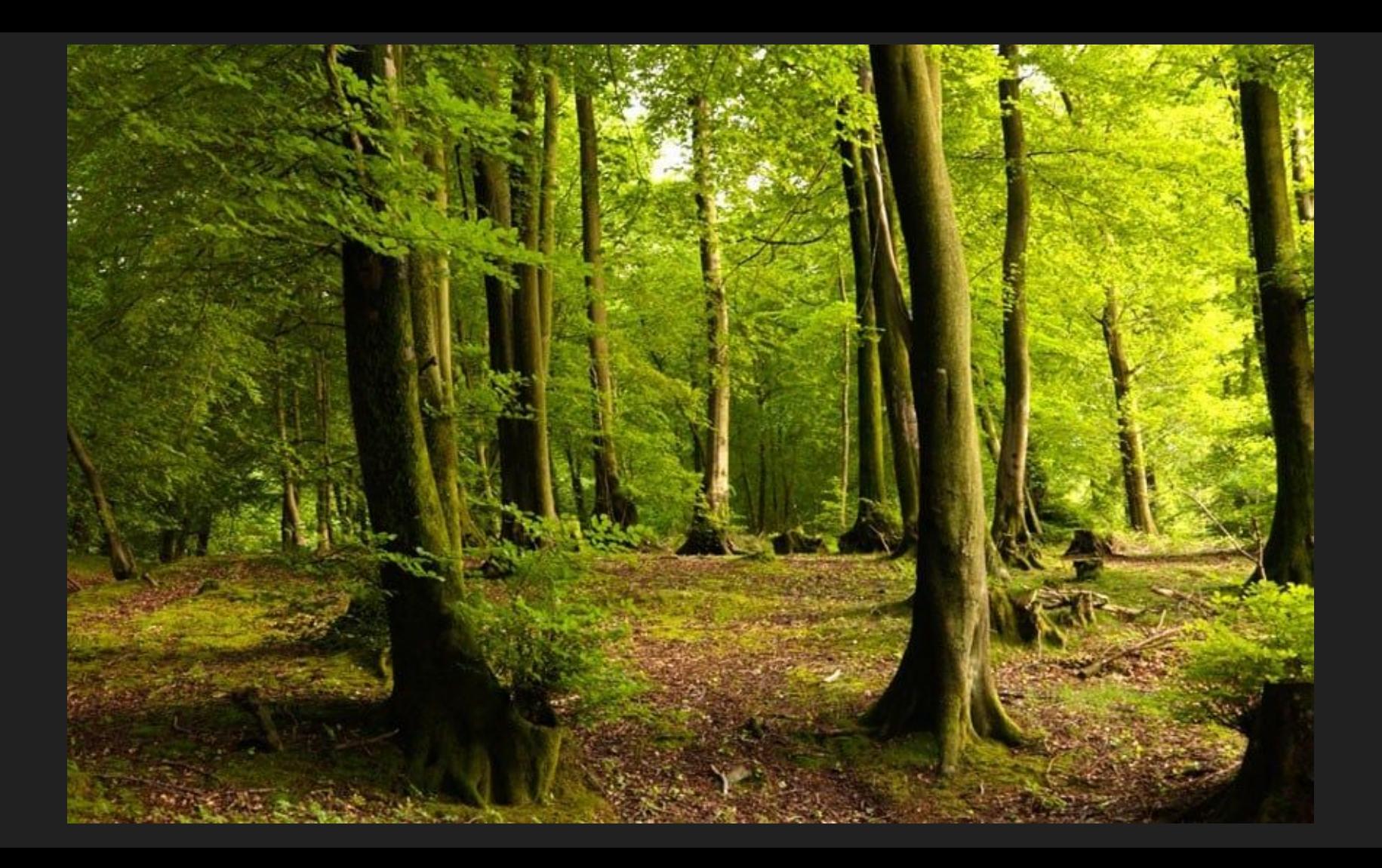

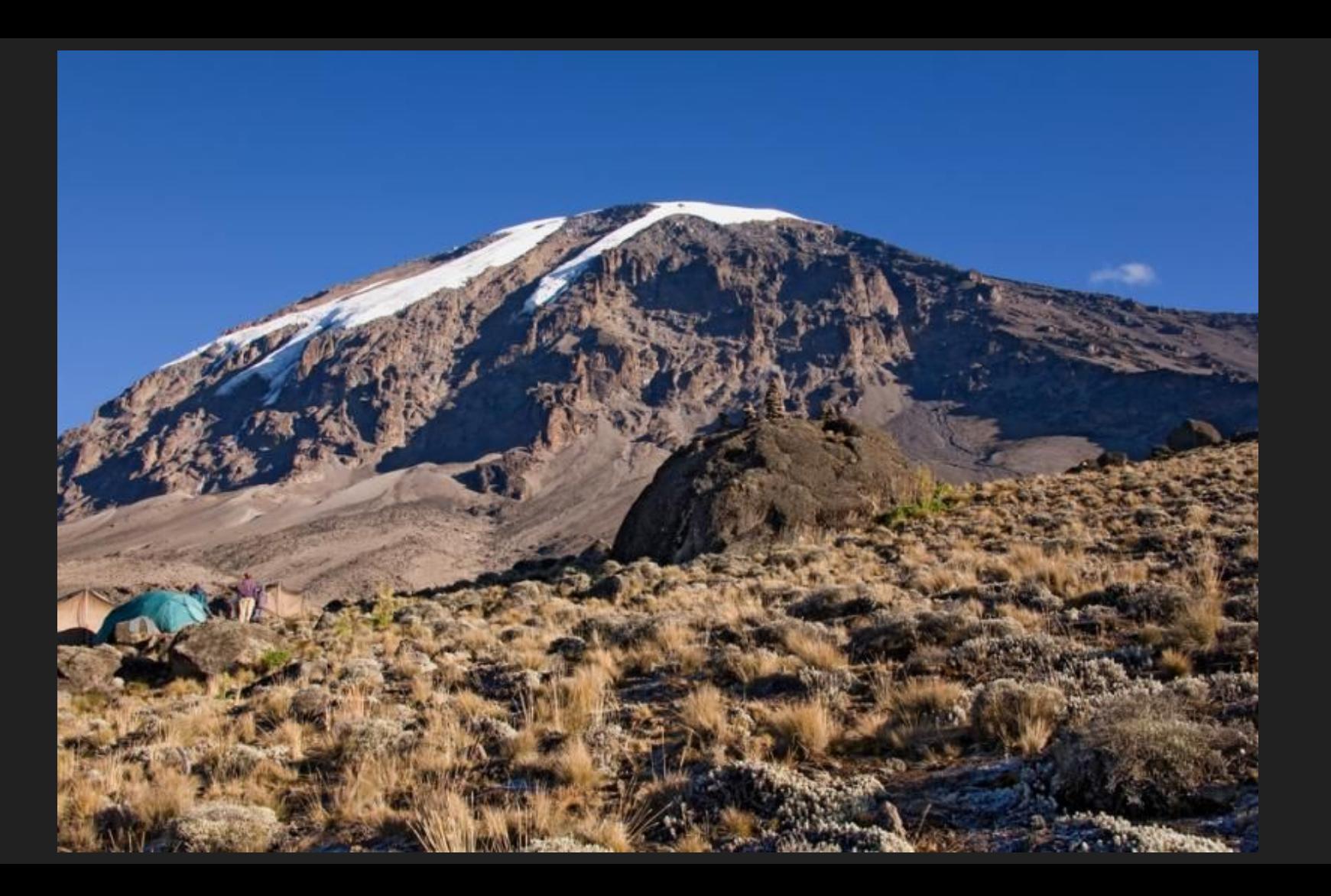

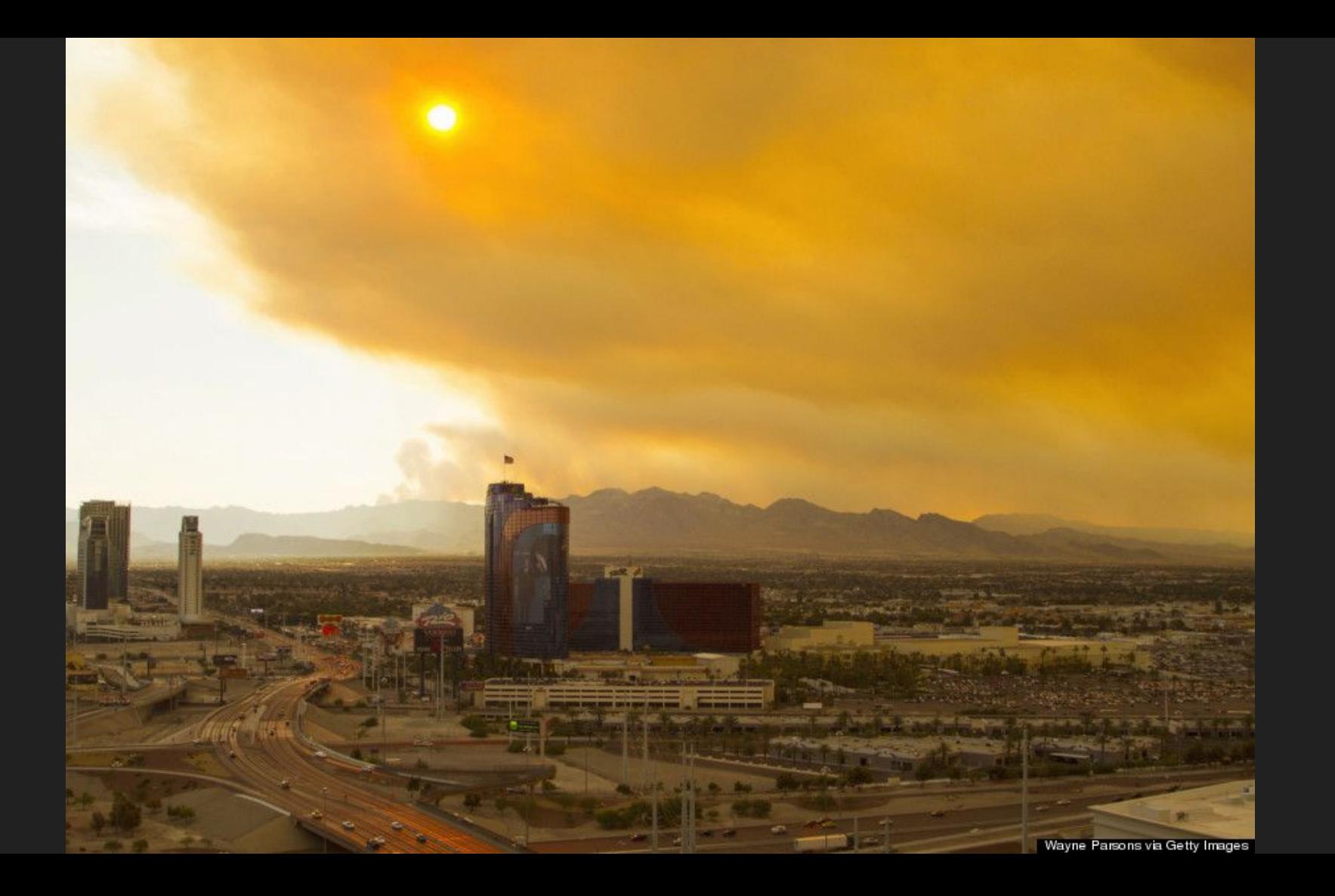

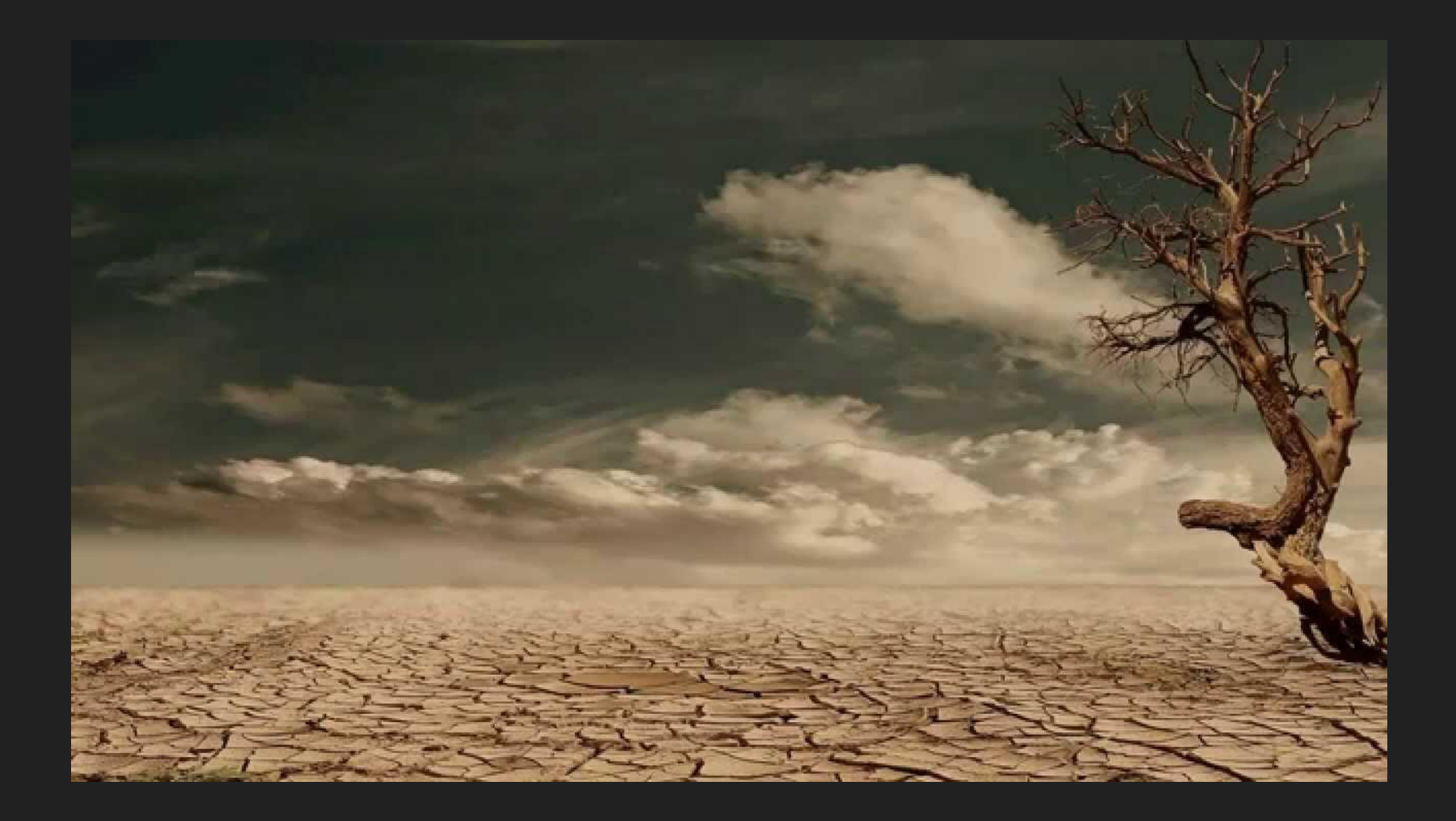

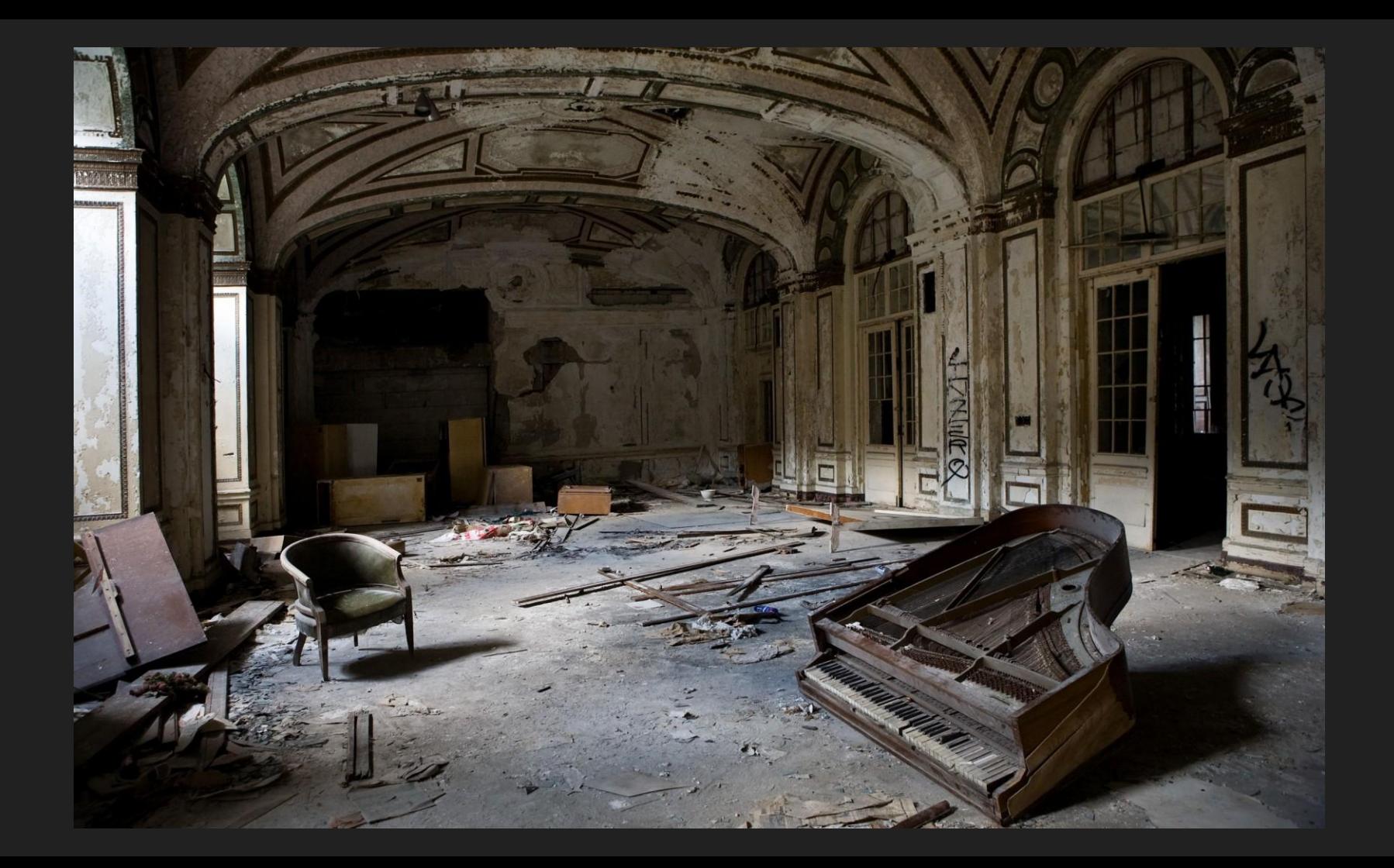

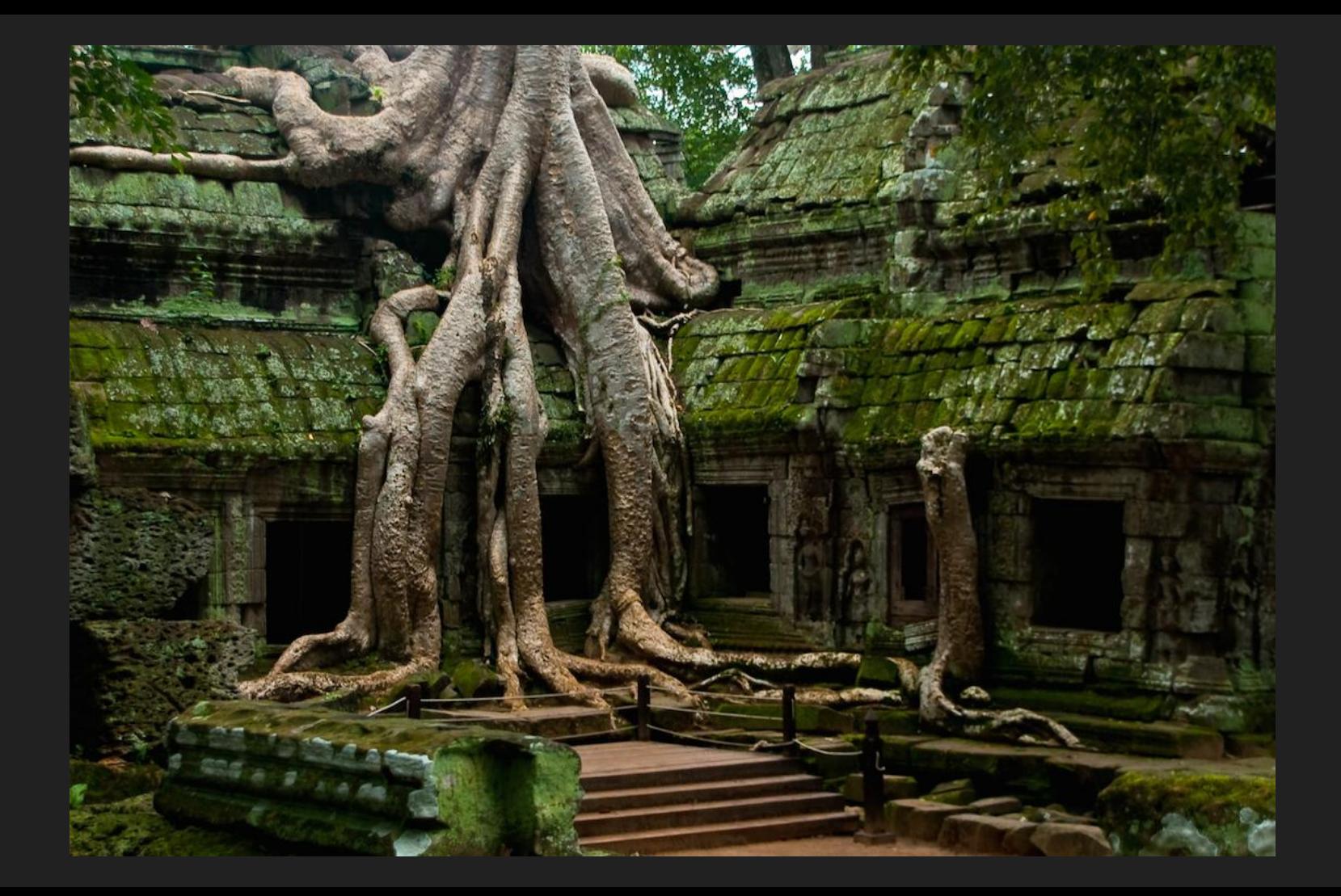

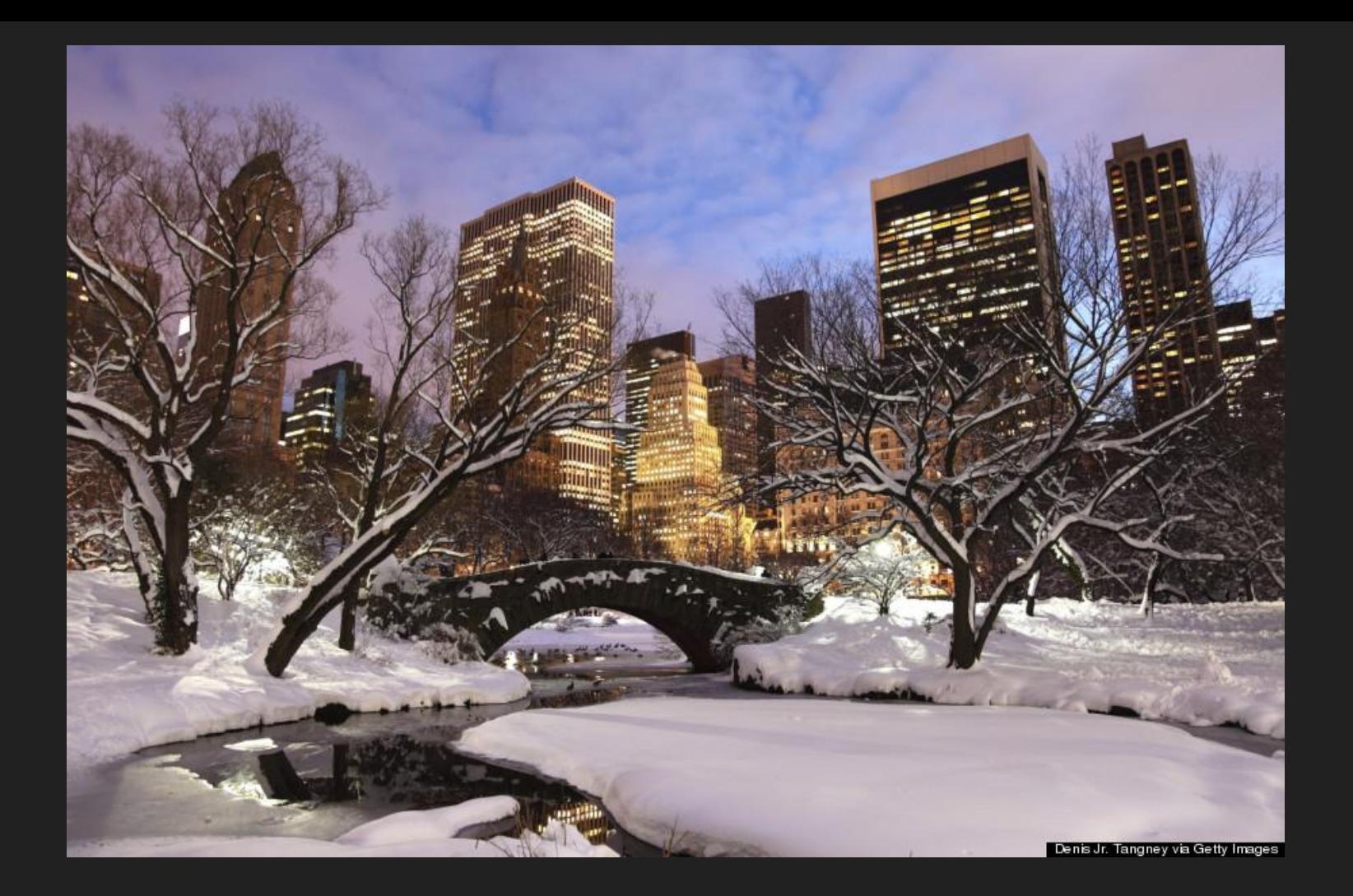

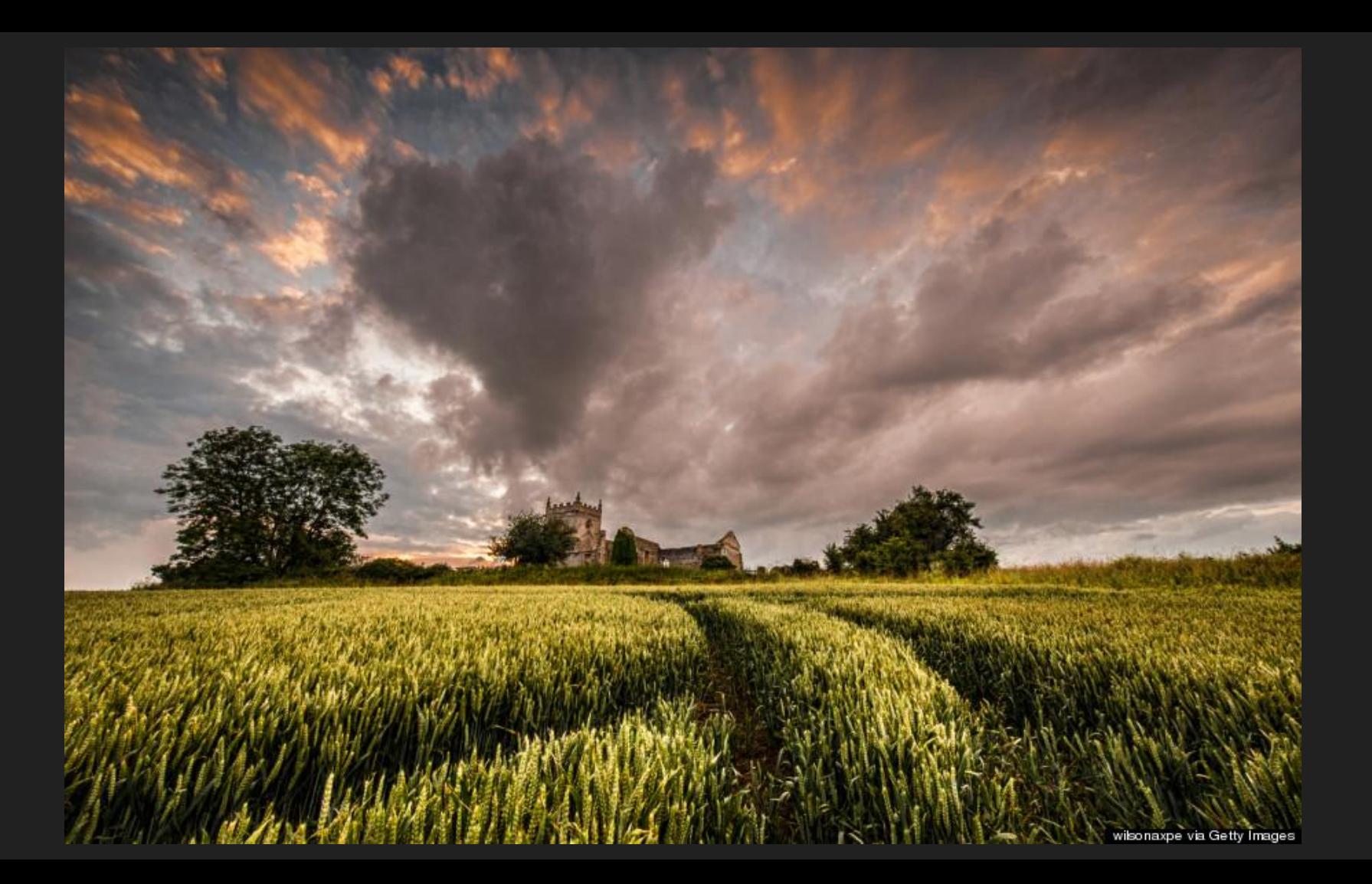

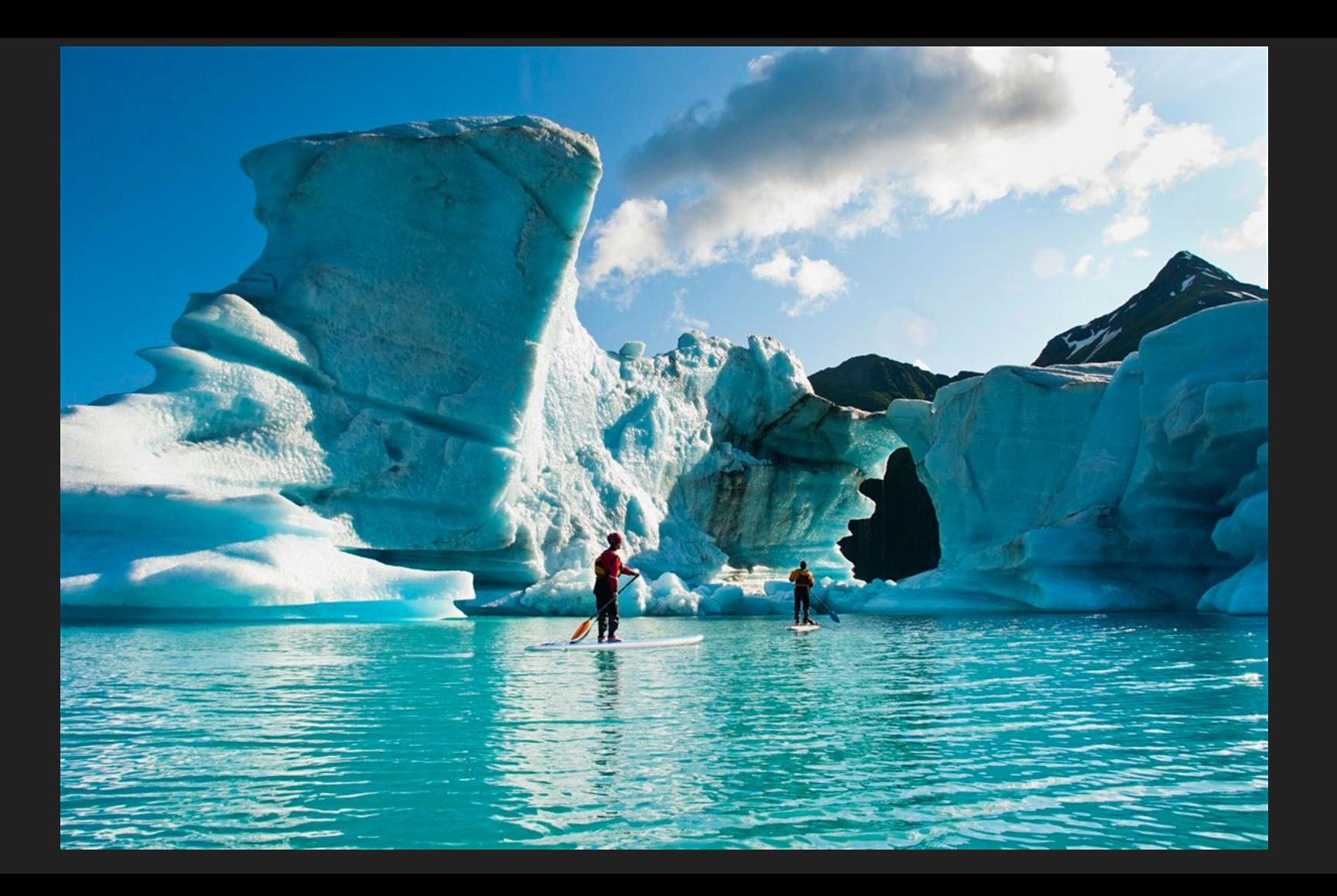

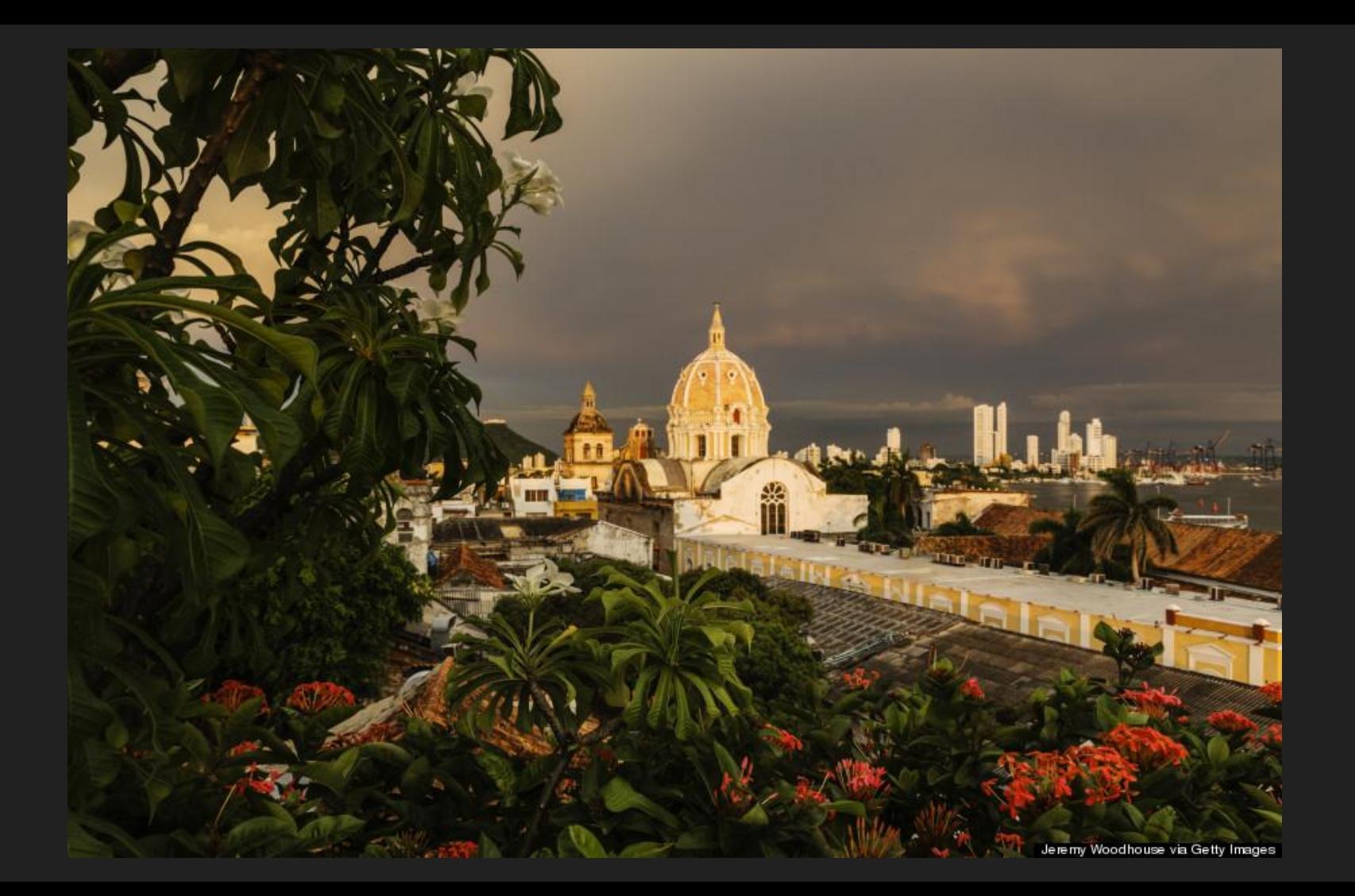

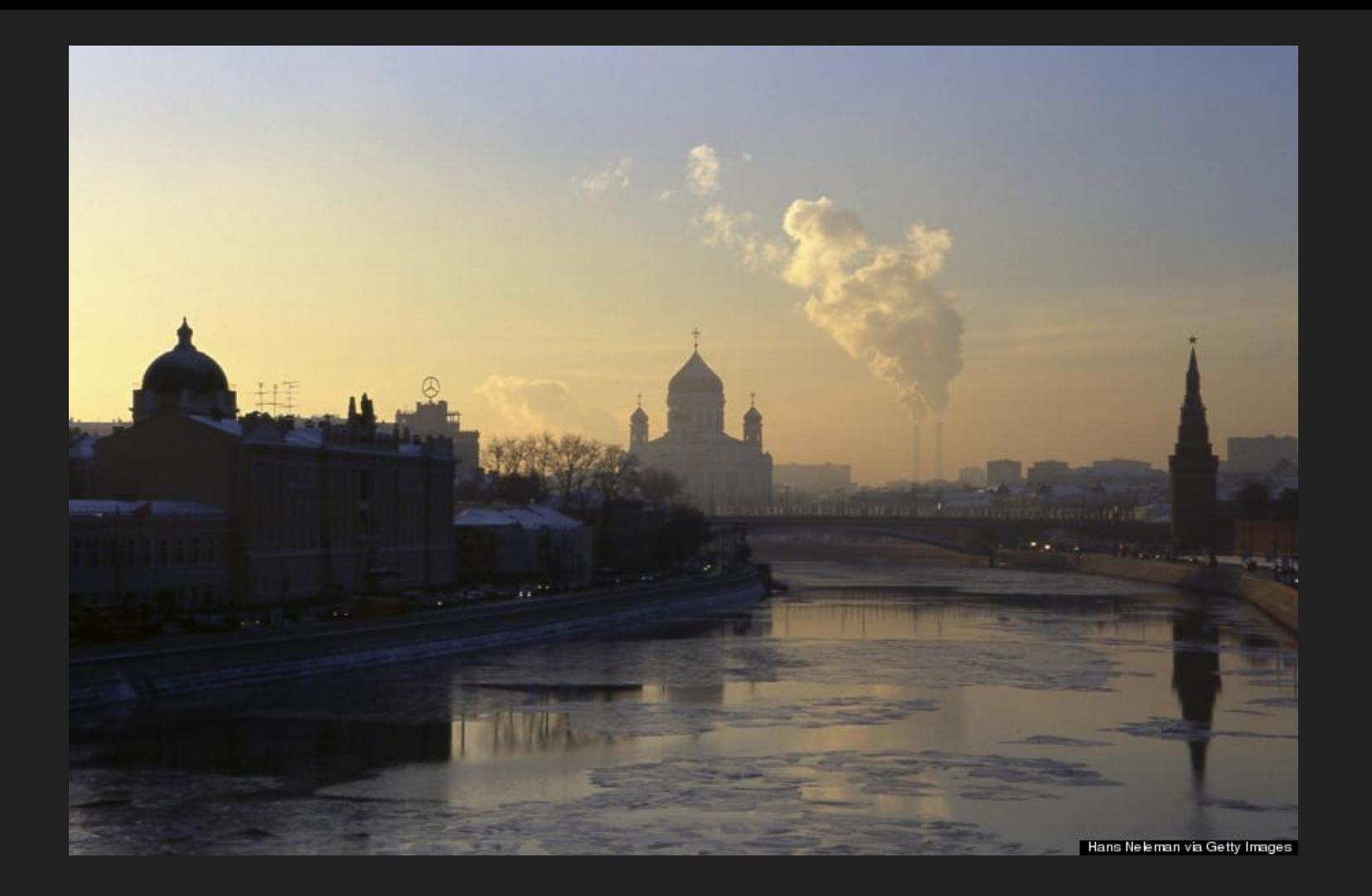

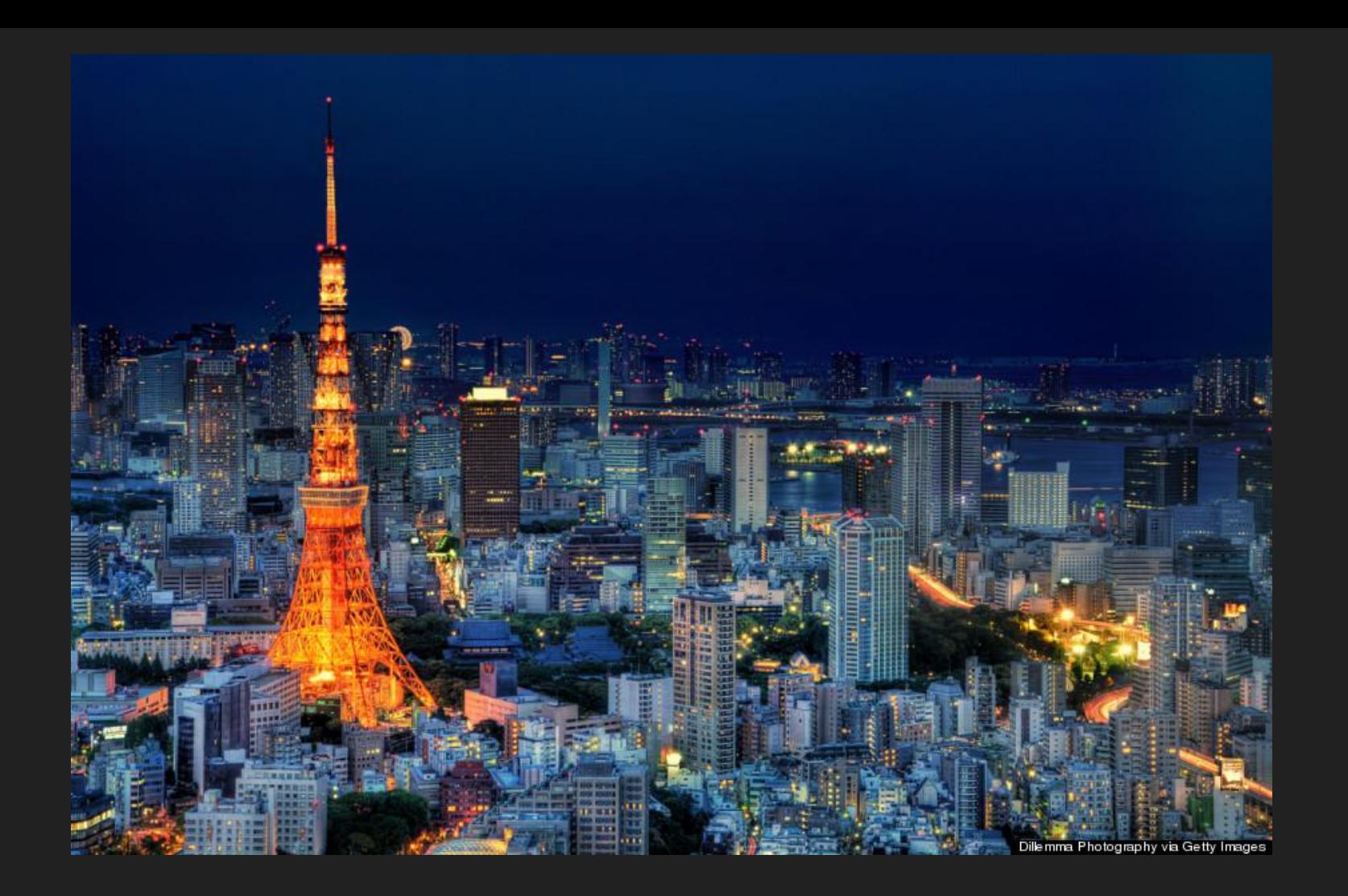

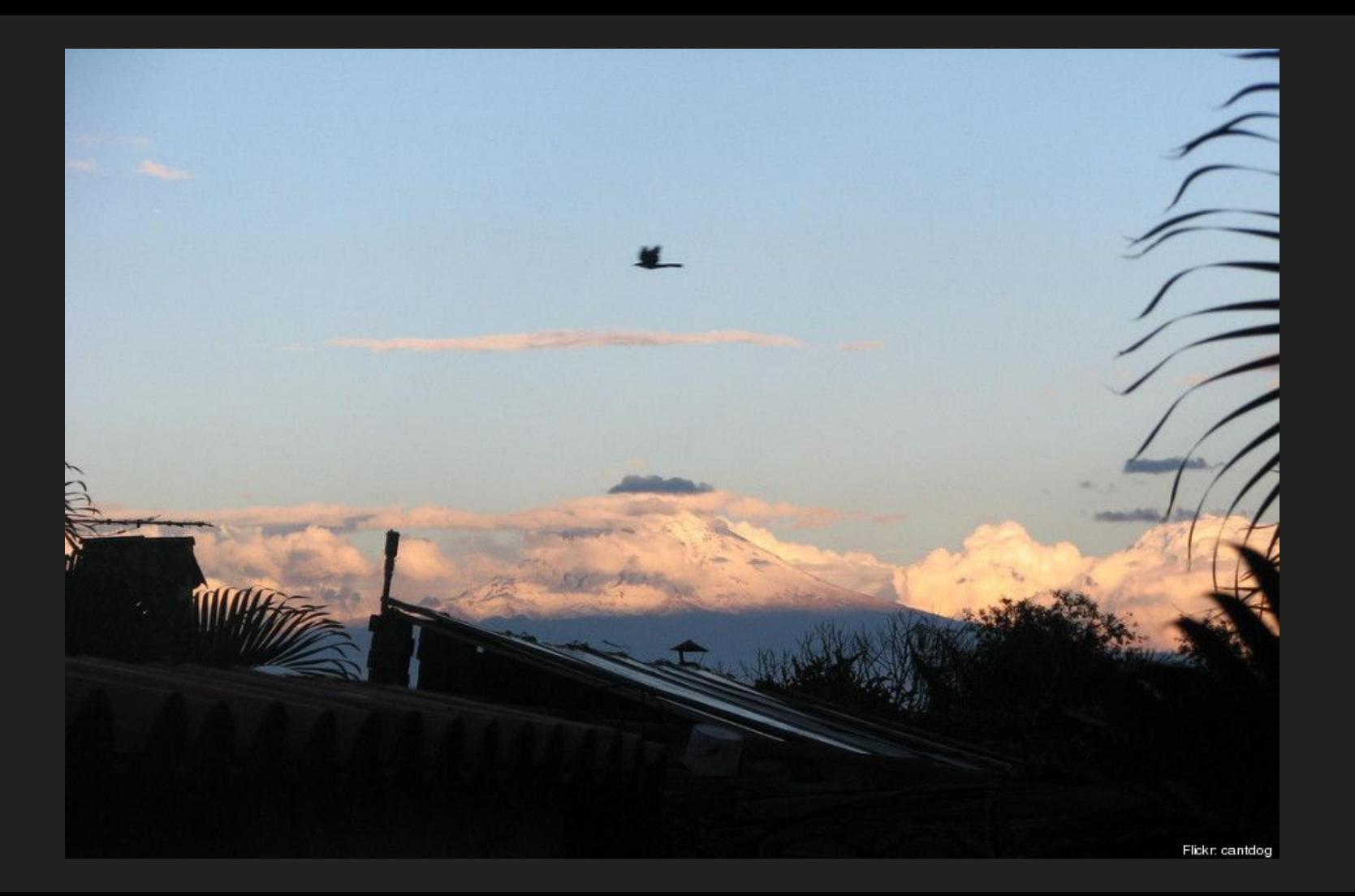

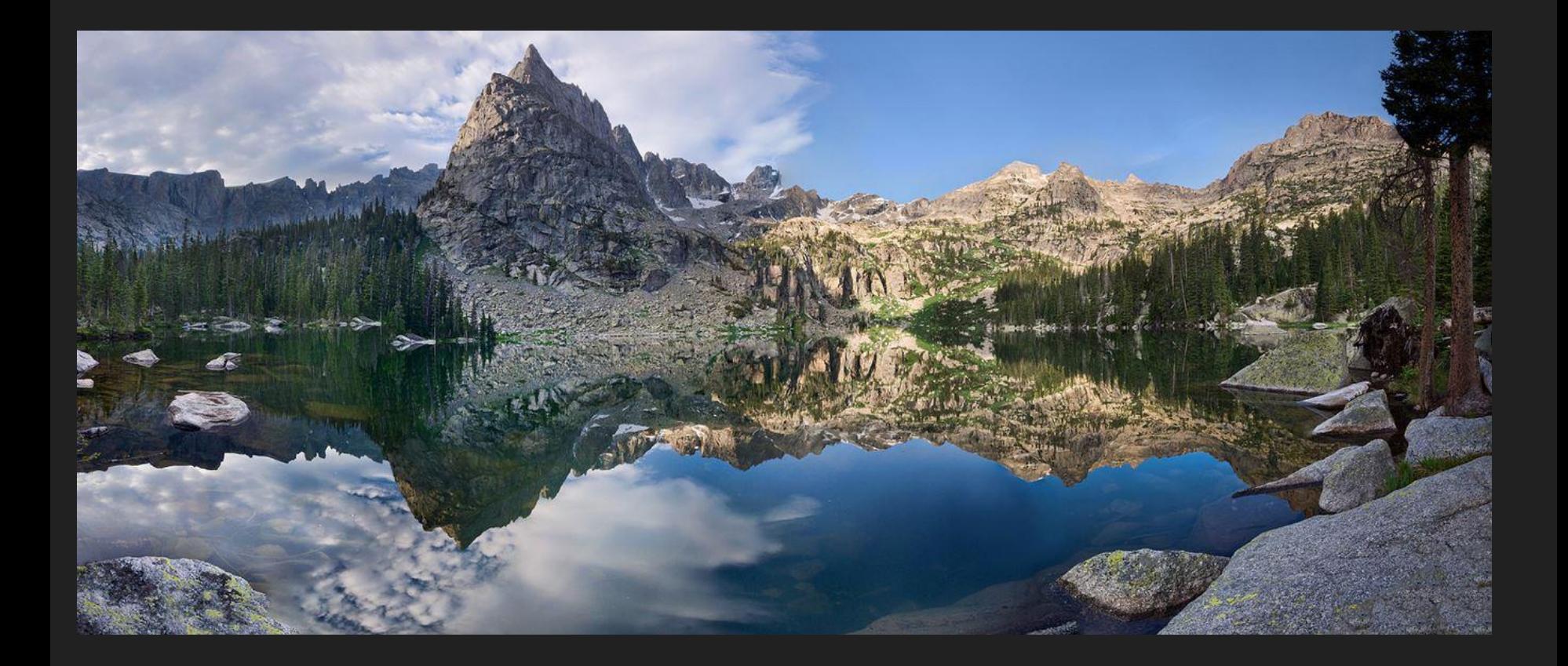

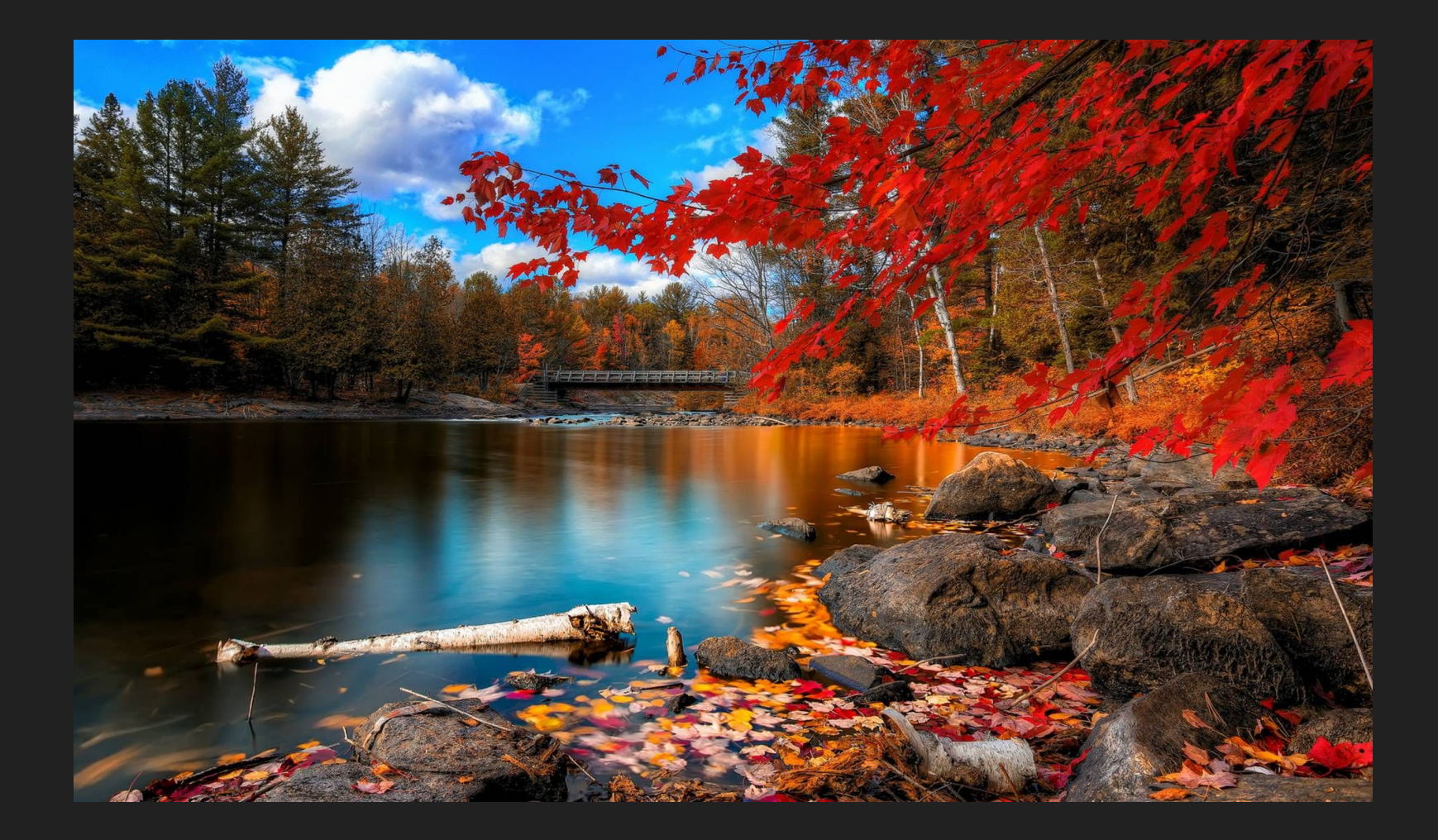

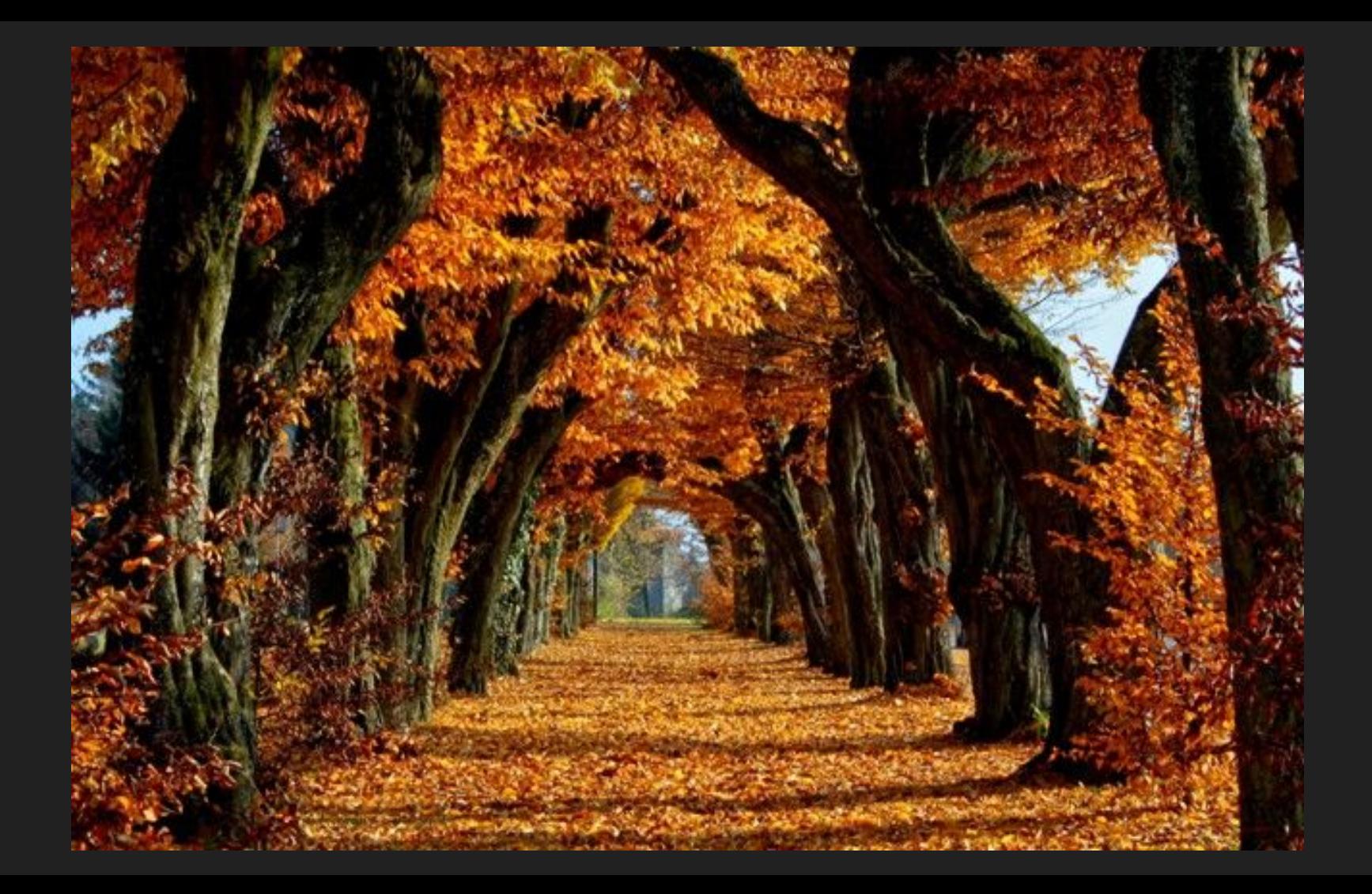

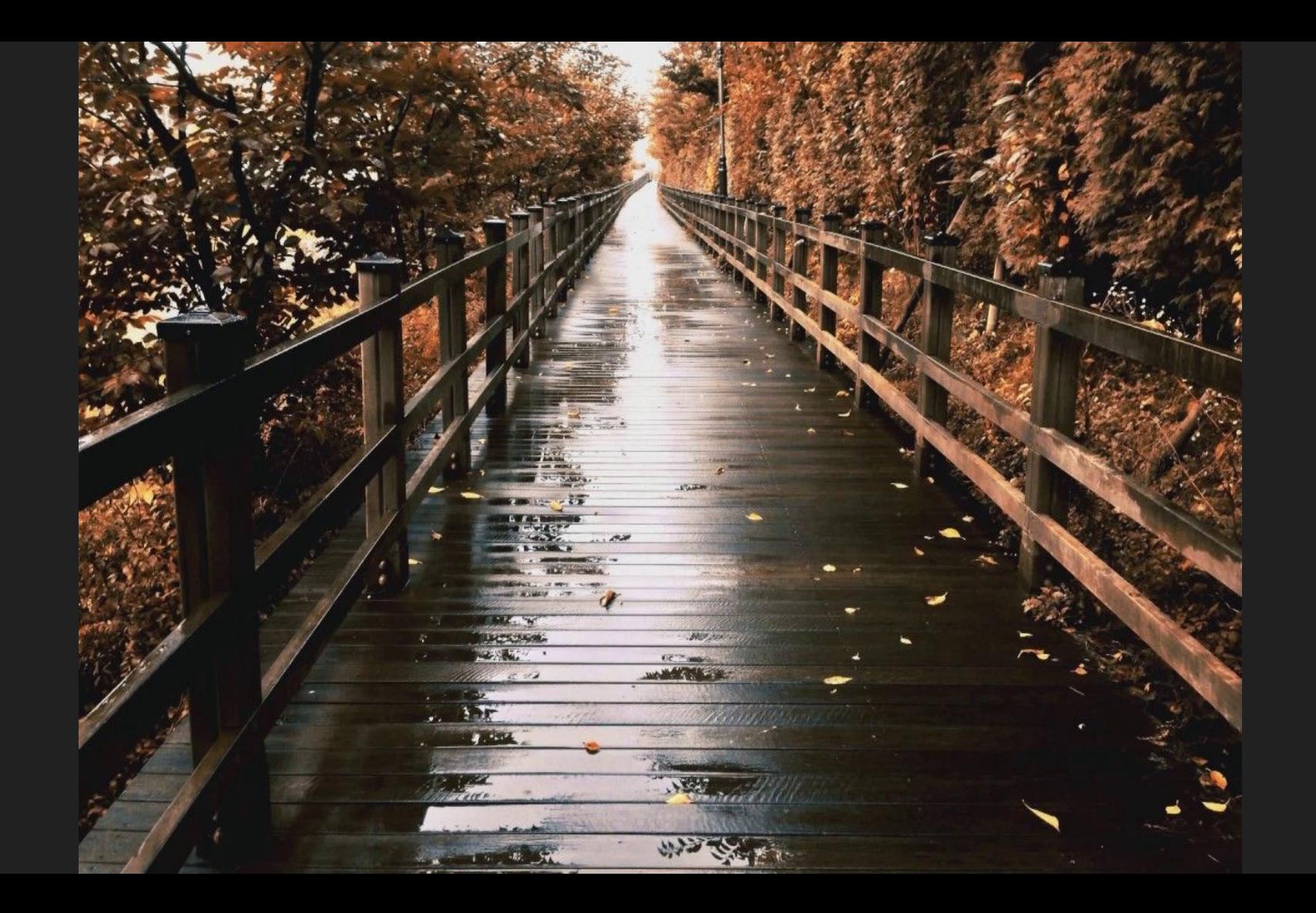

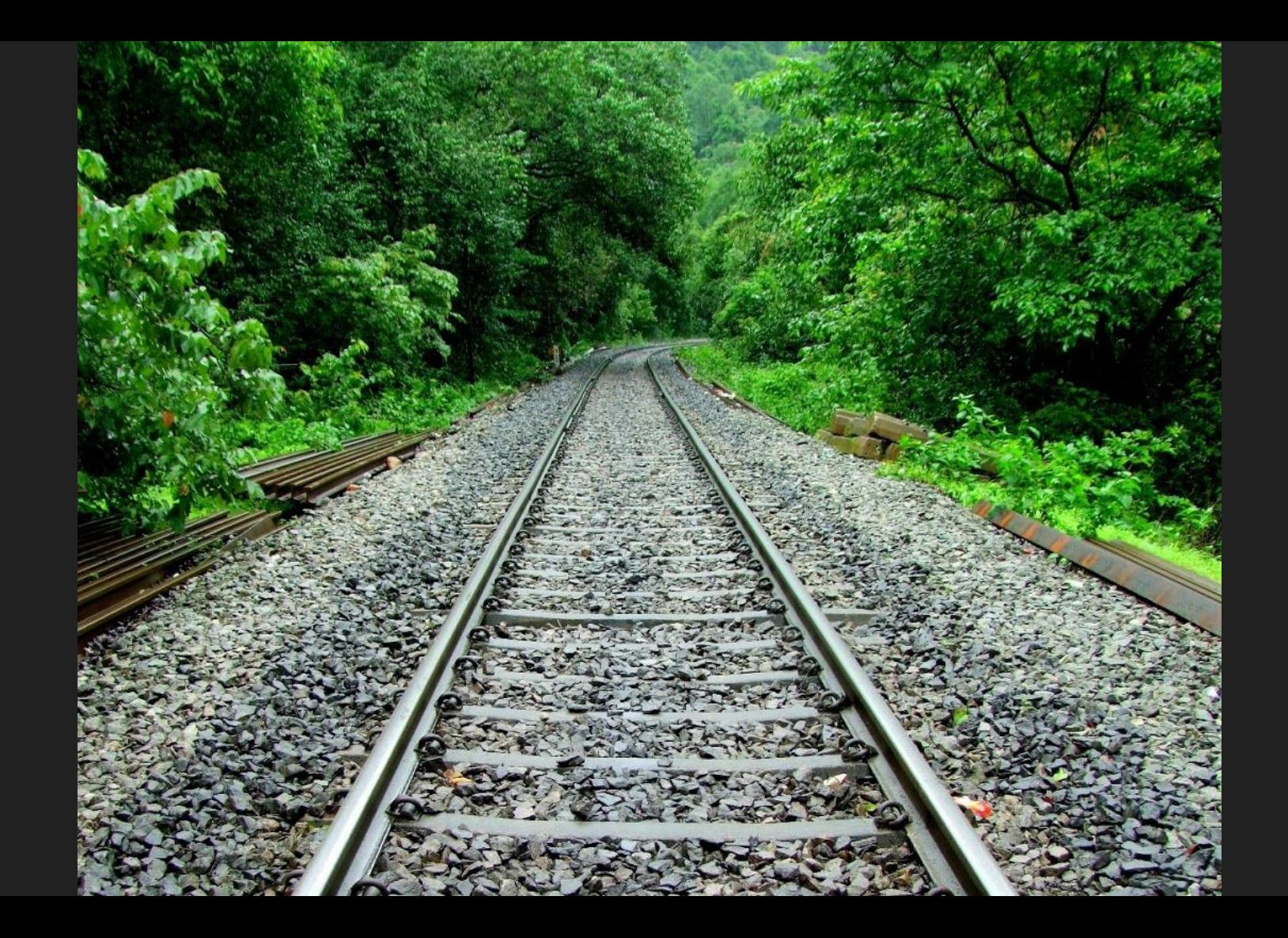

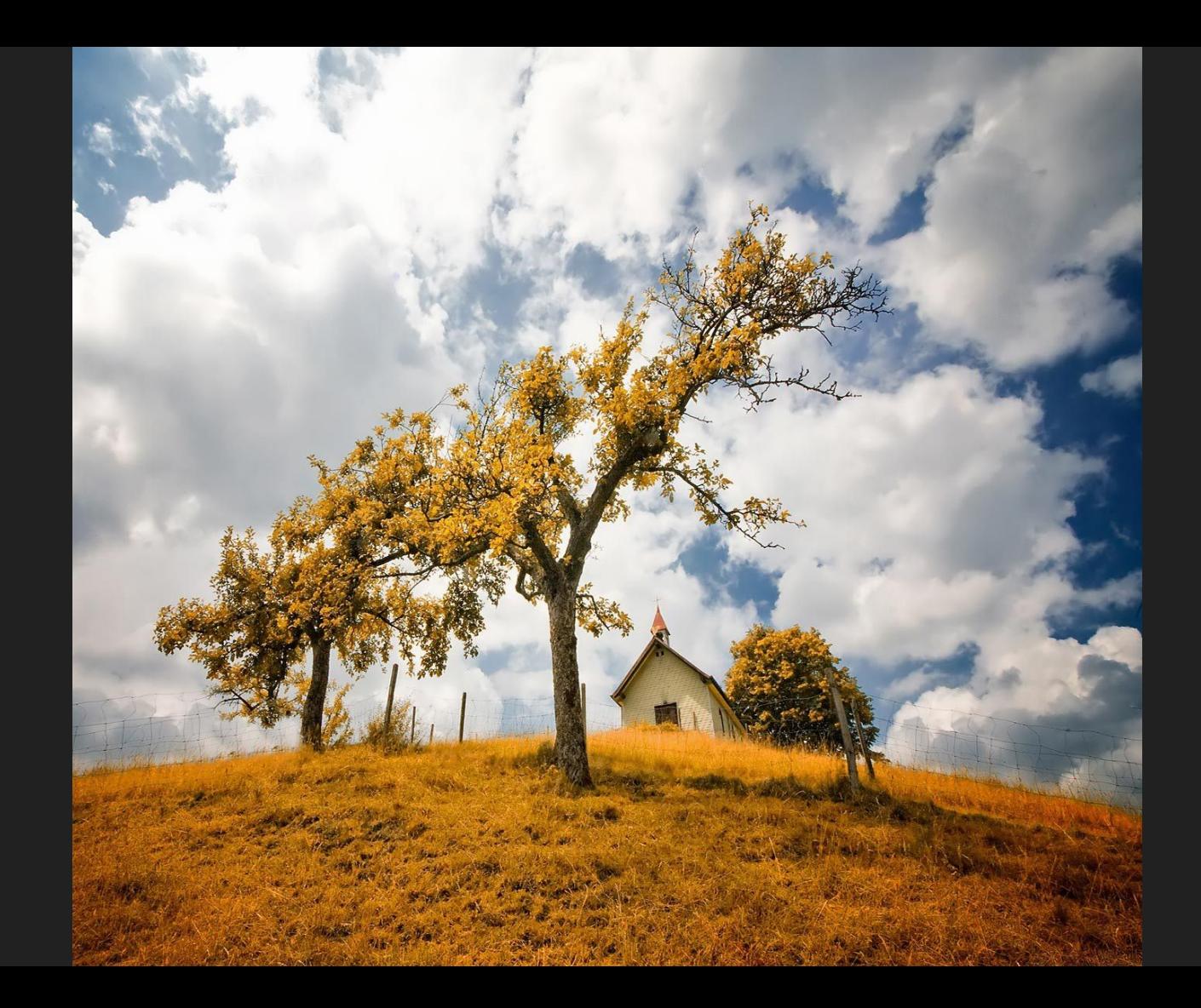

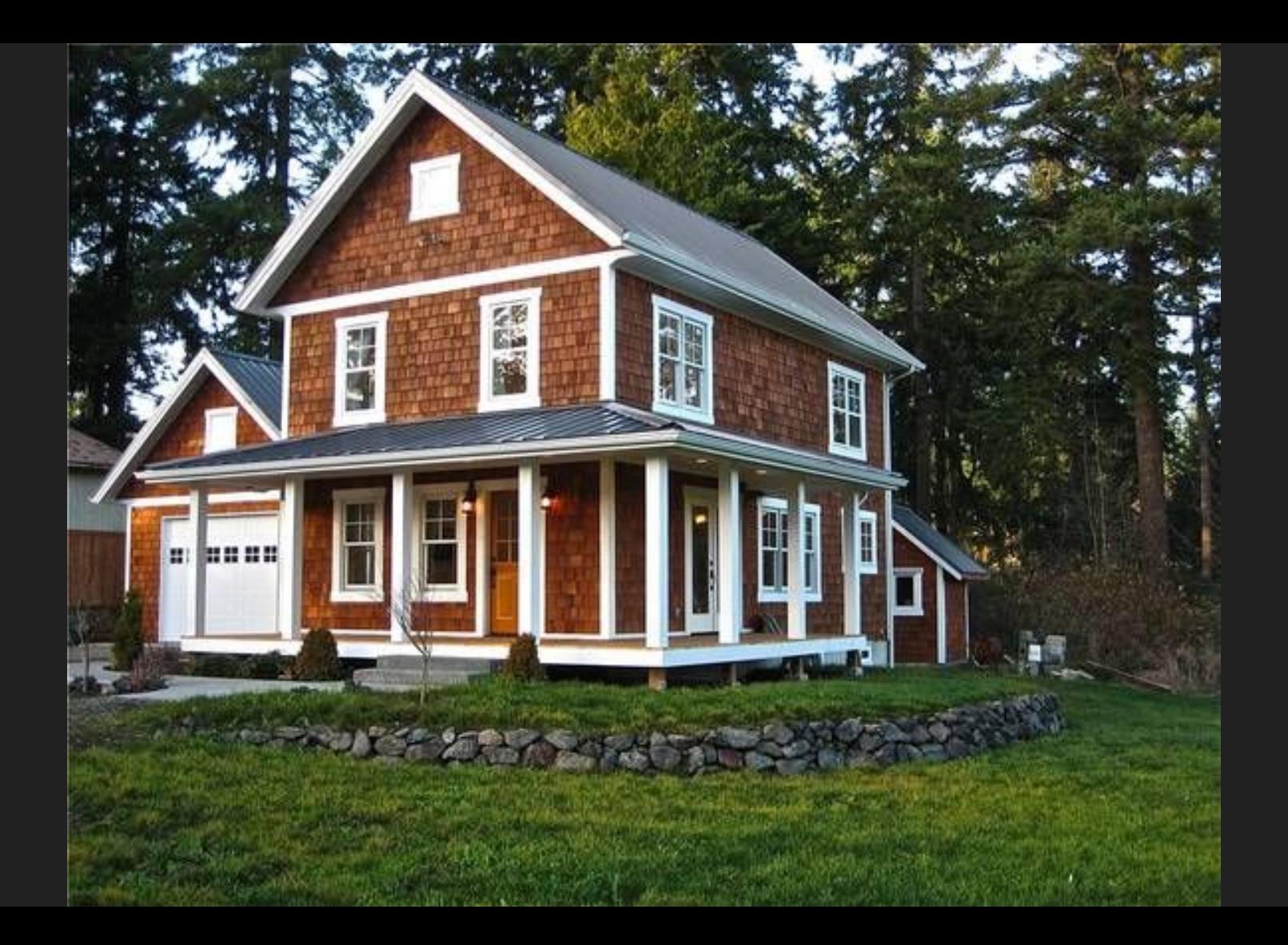

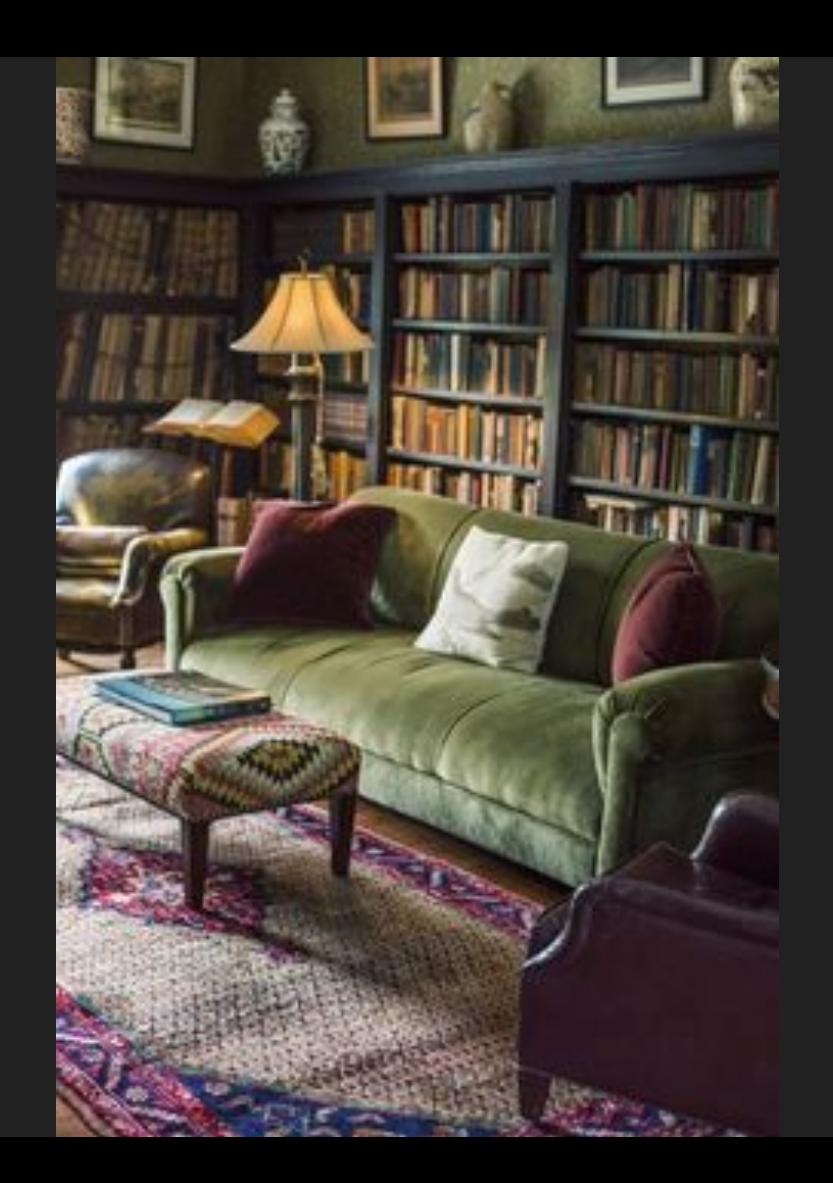

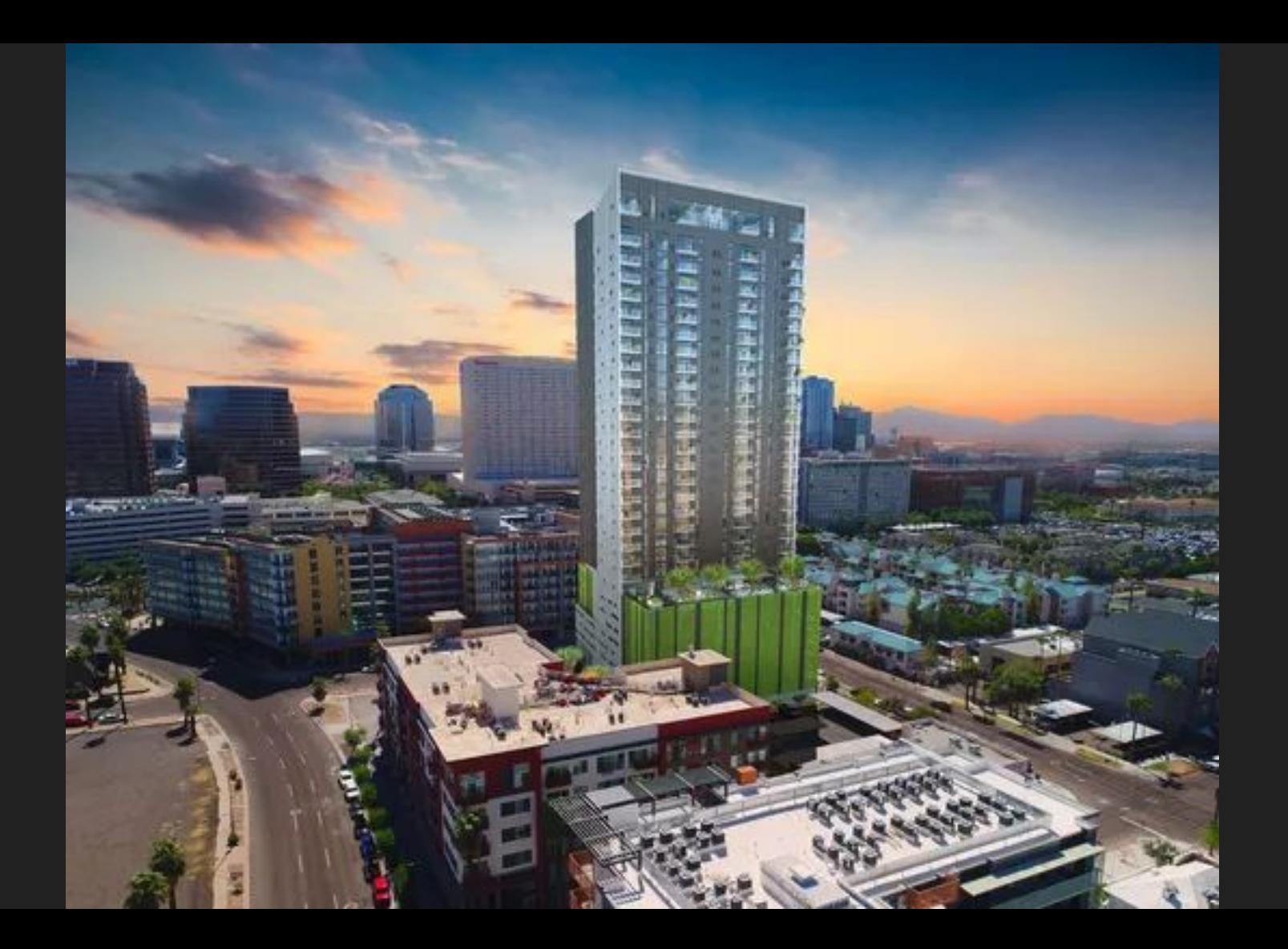

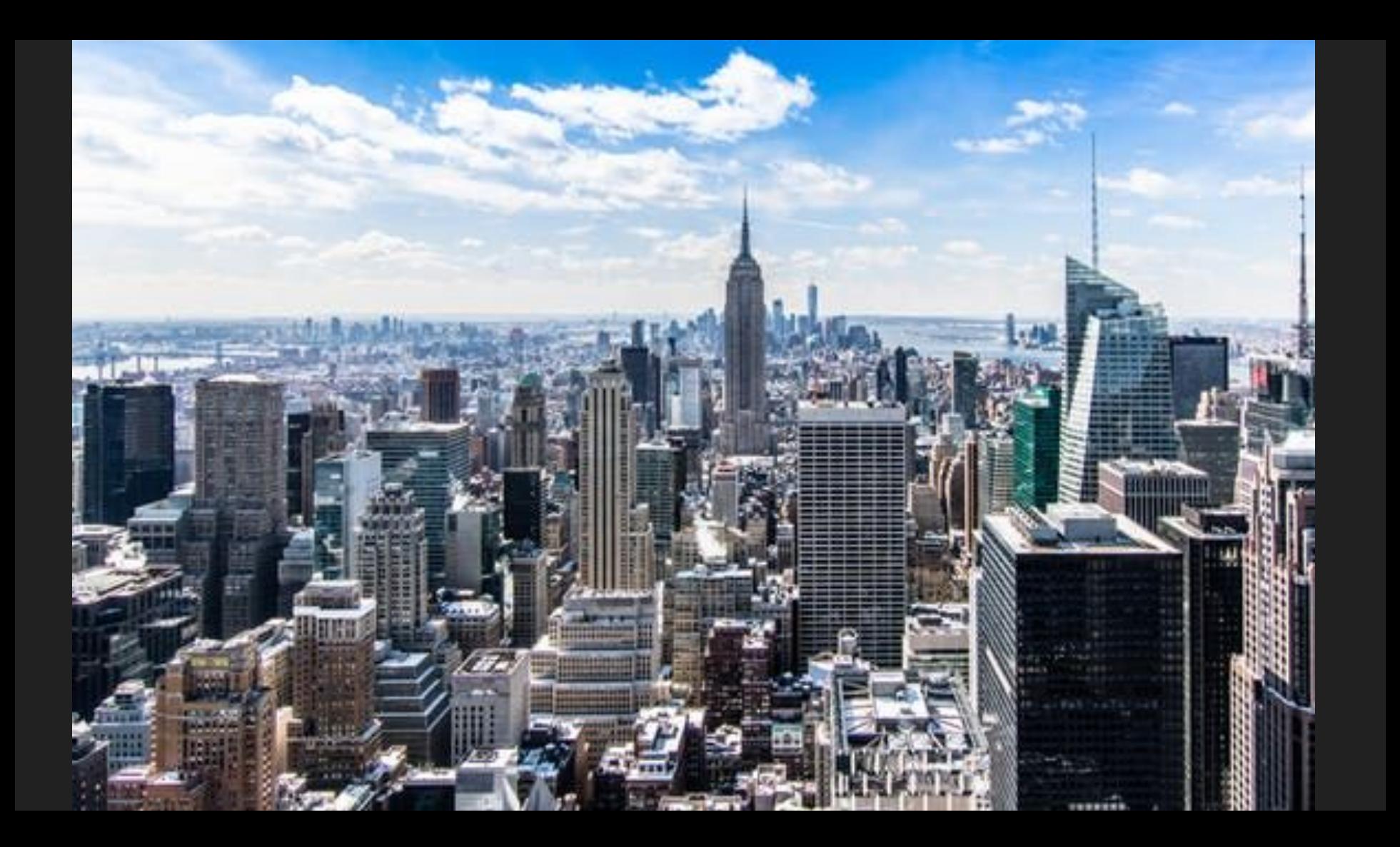

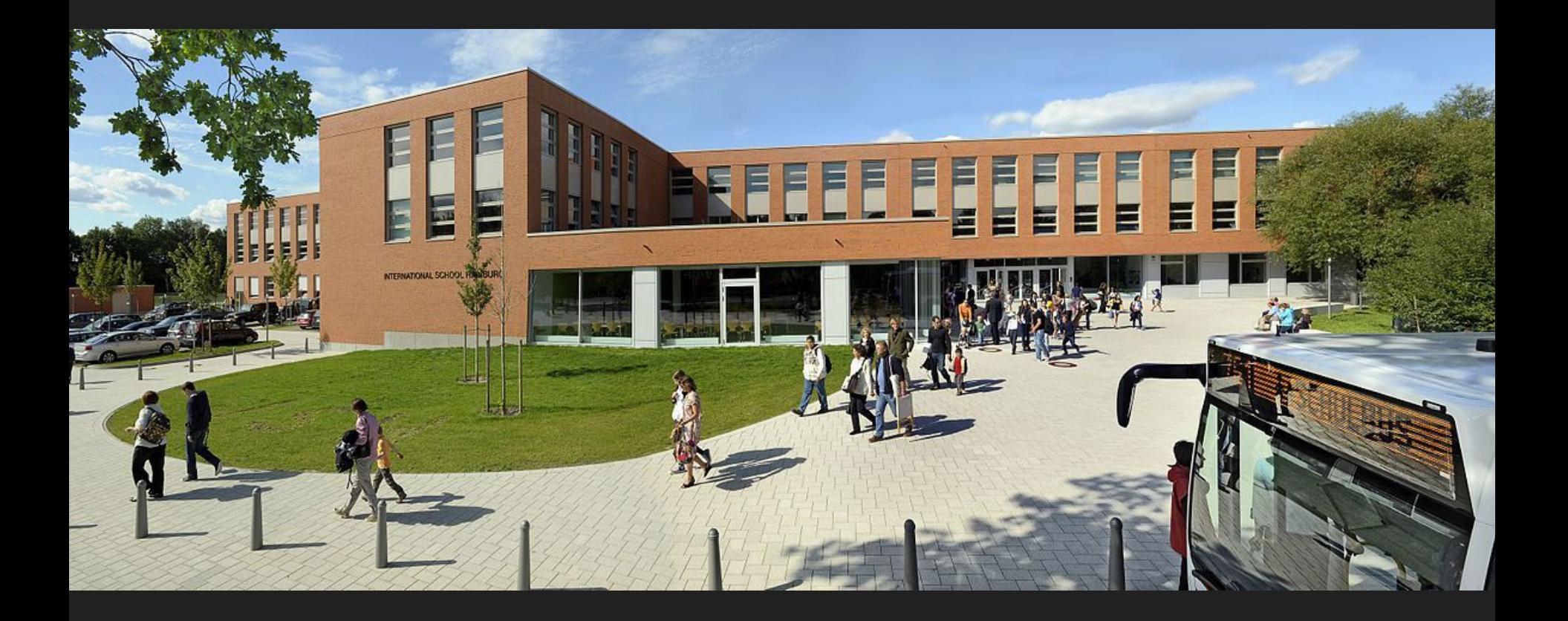

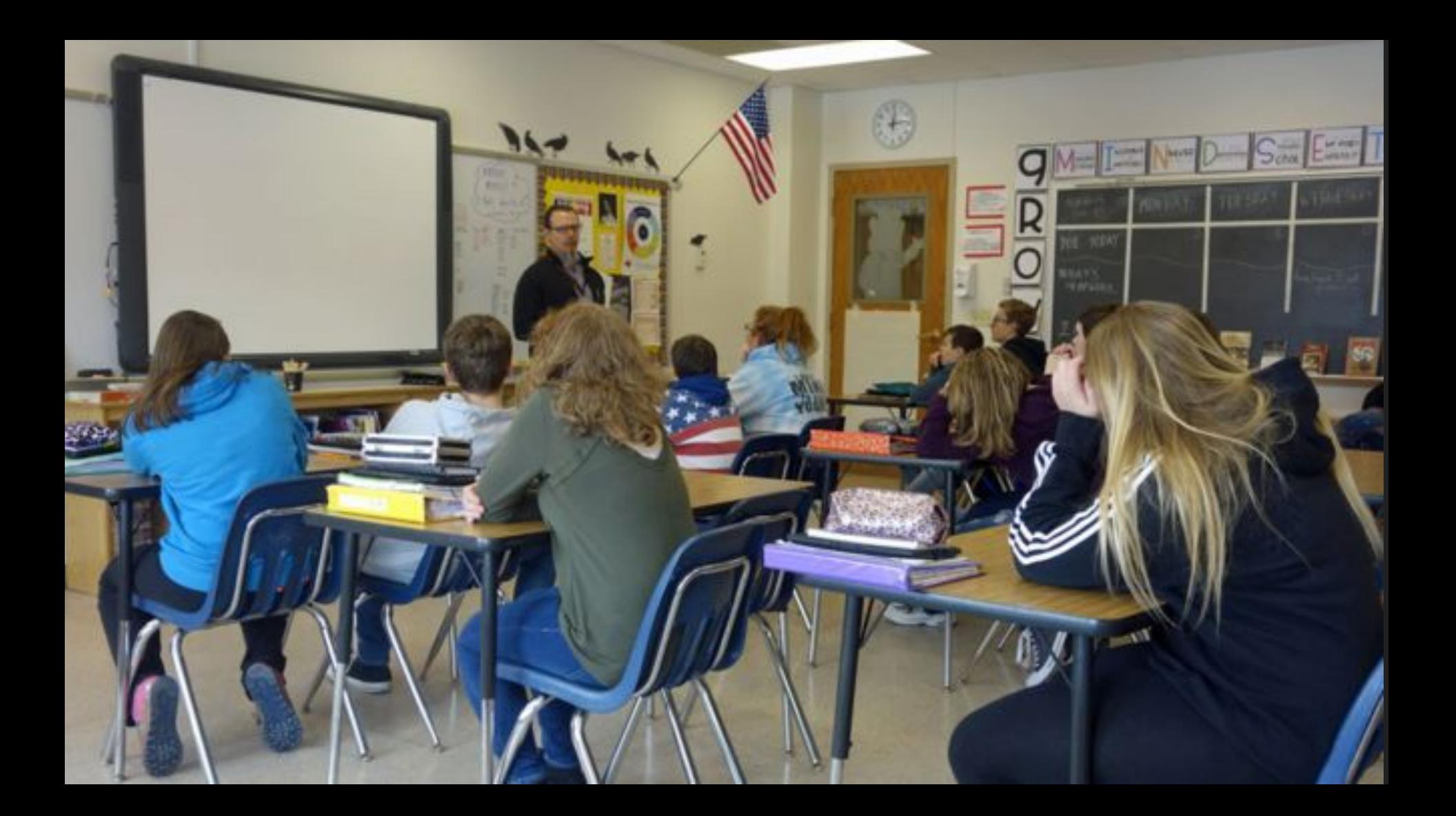

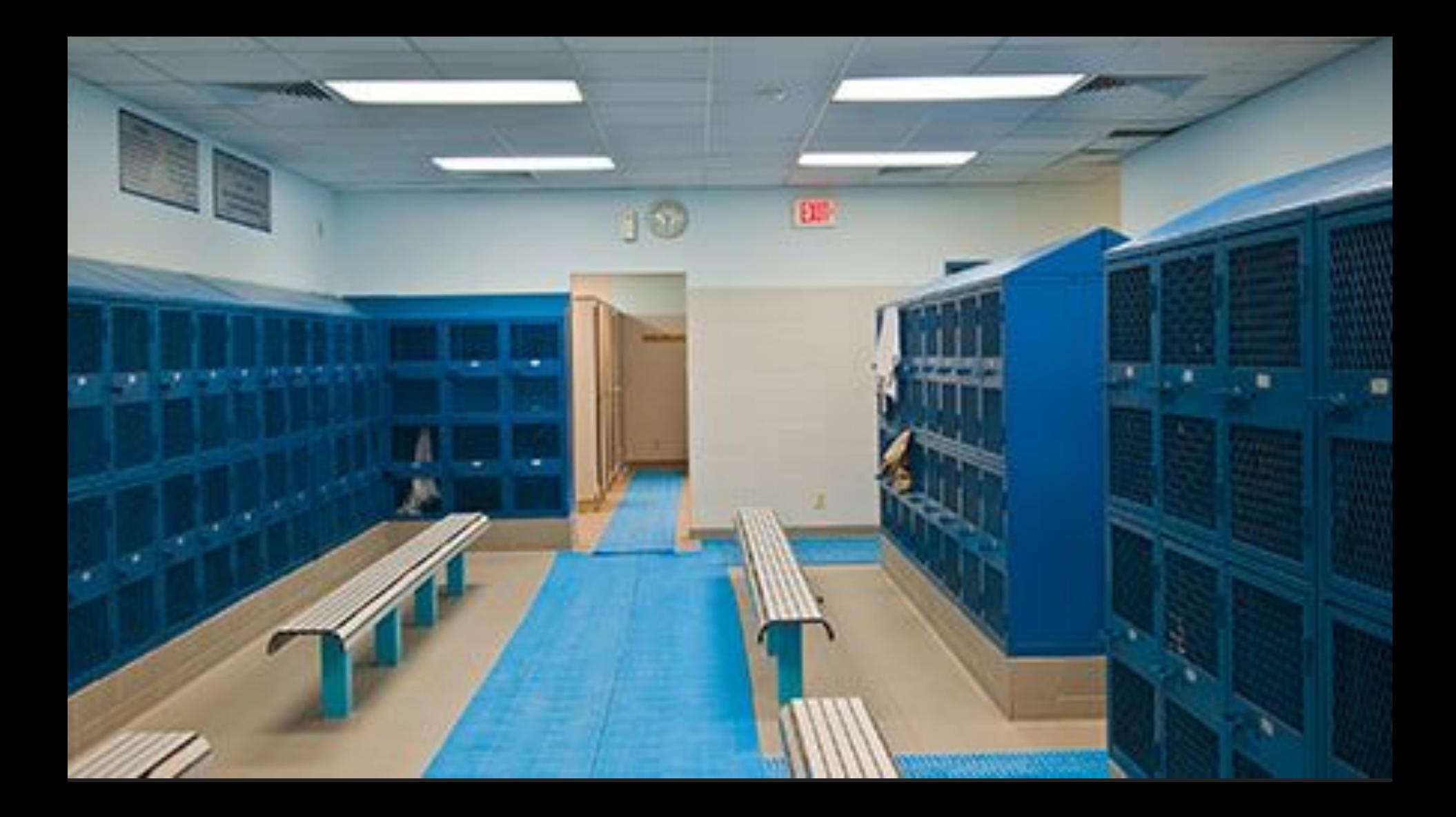

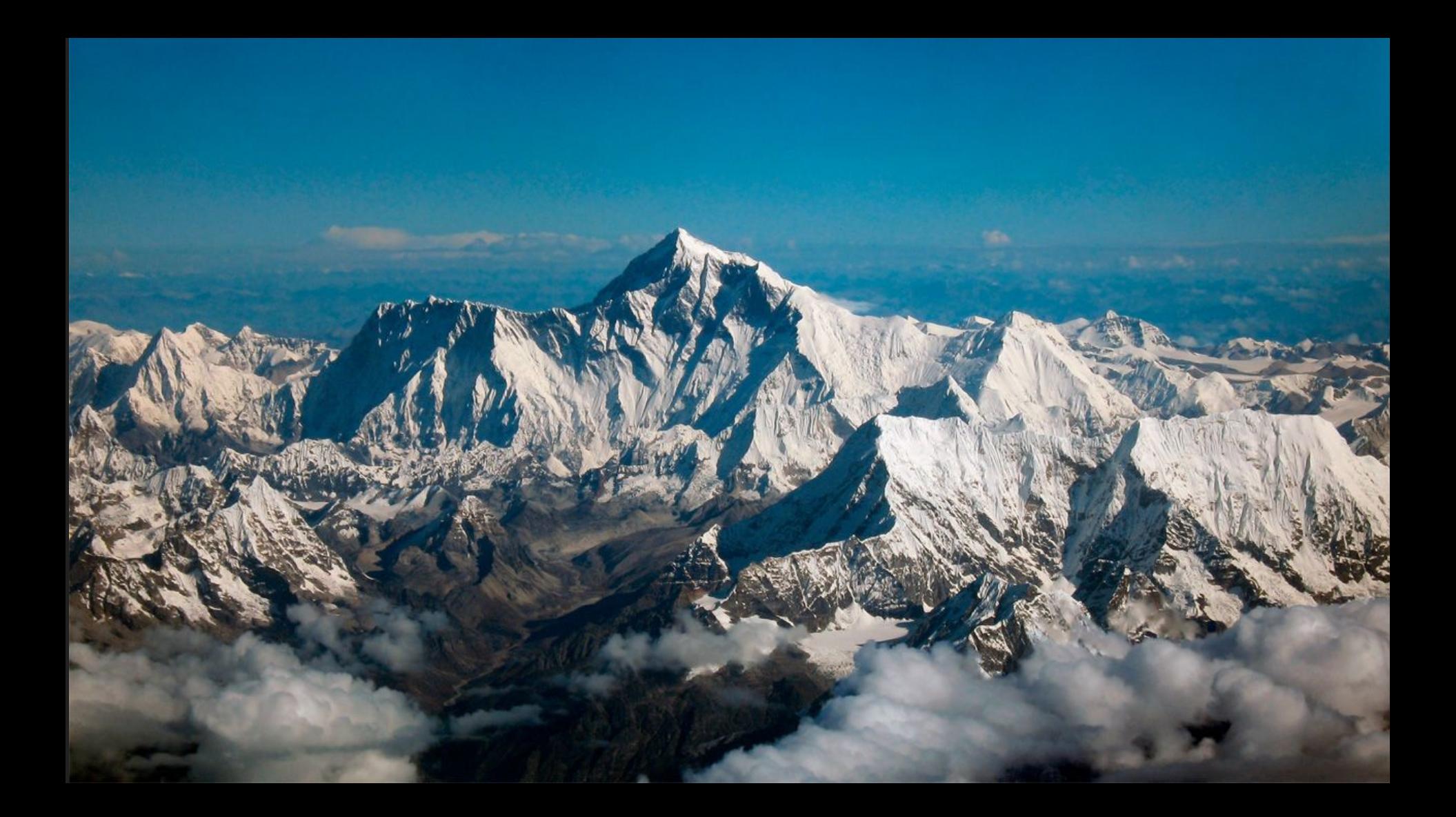

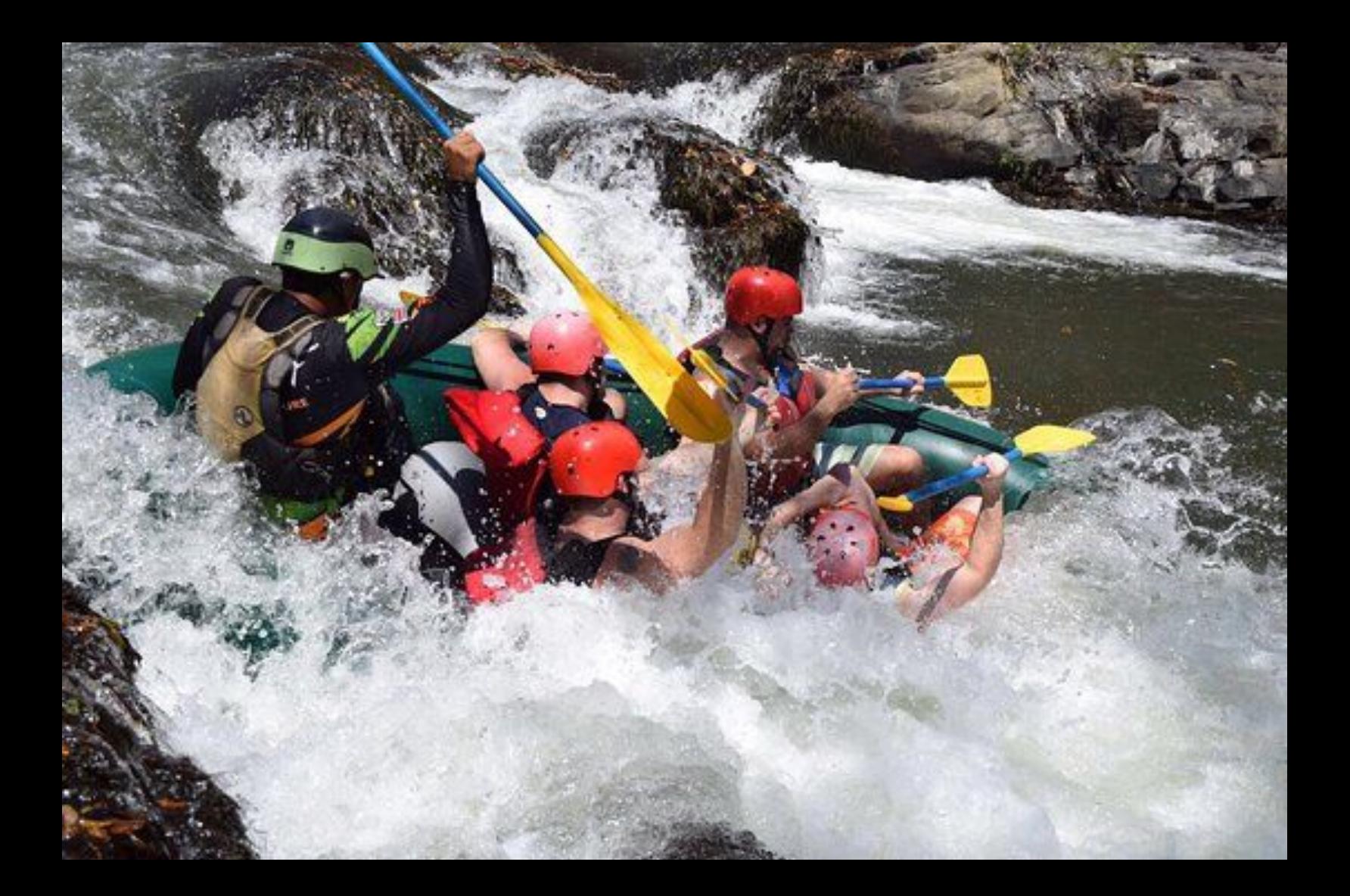